## Προγραμματισμός και Συστήματα στον Παγκόσμιο Ιστό

Εισαγωγή στη JavaScript

Δρ. Δημήτριος Κουτσομητρόπουλος Ιωάννης Γαροφαλάκης, καθηγητής

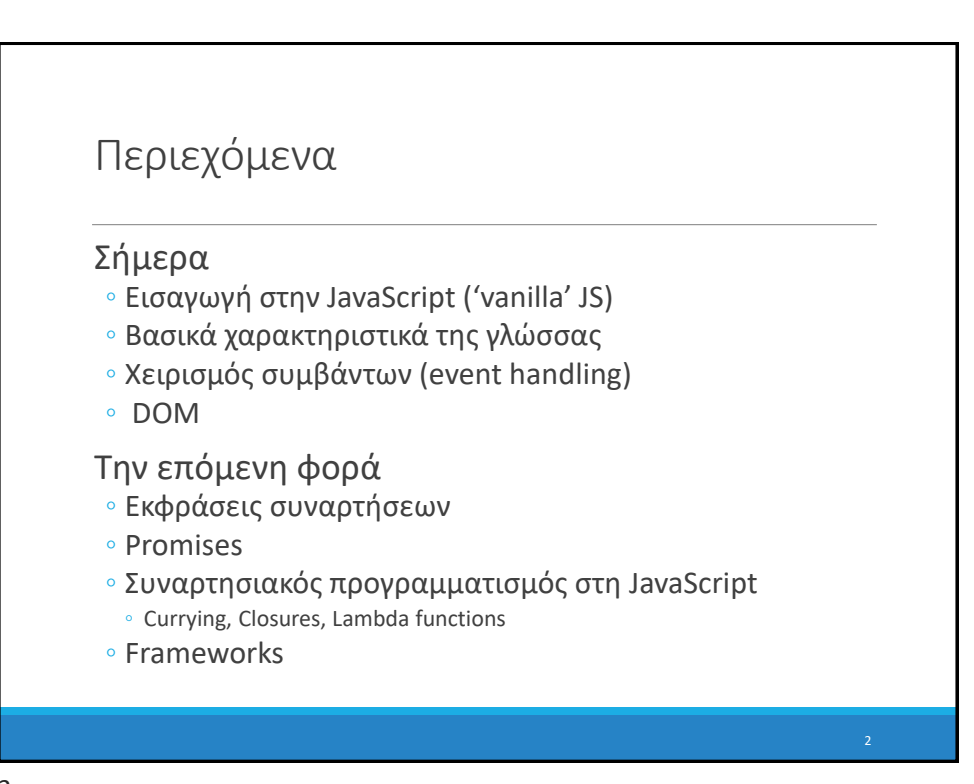

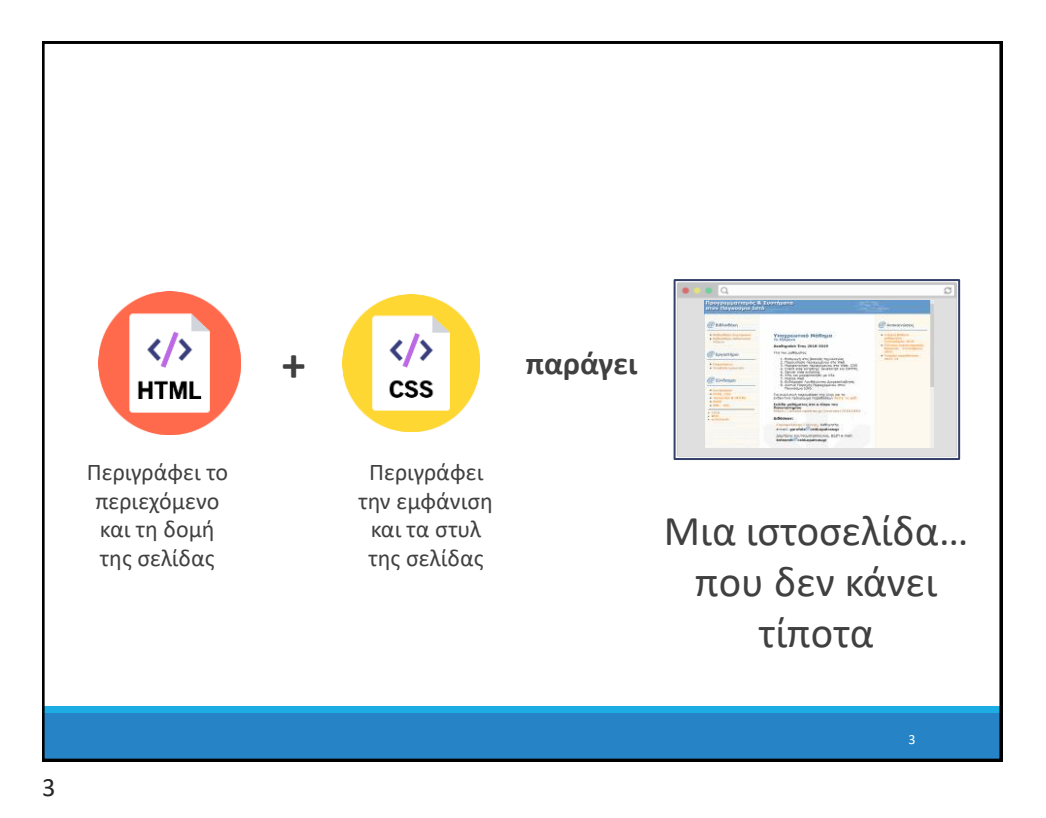

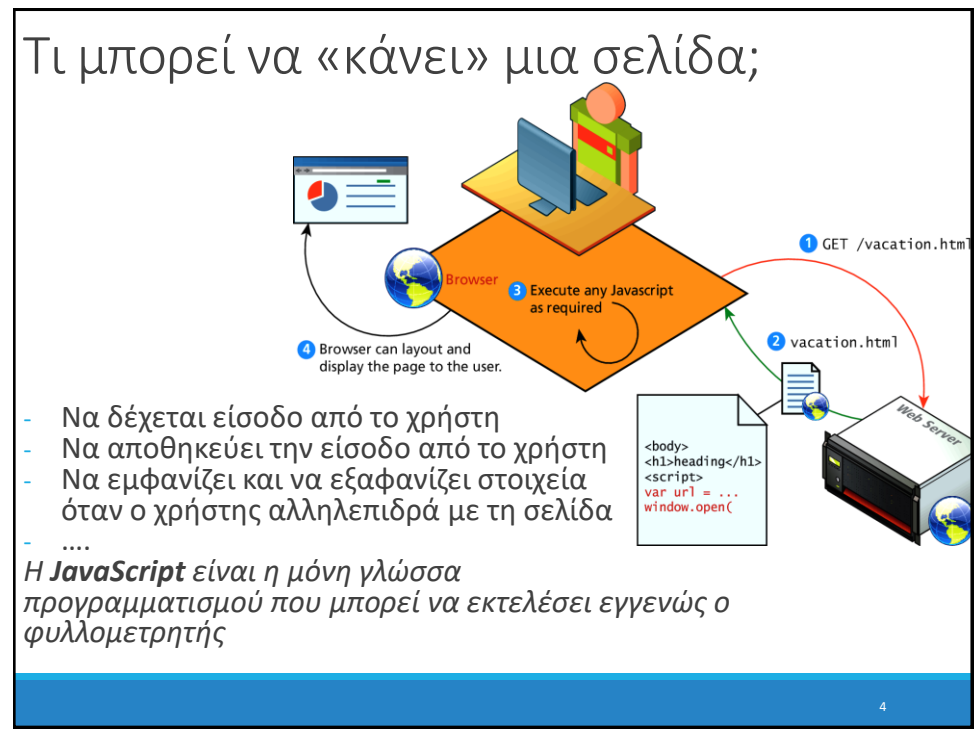

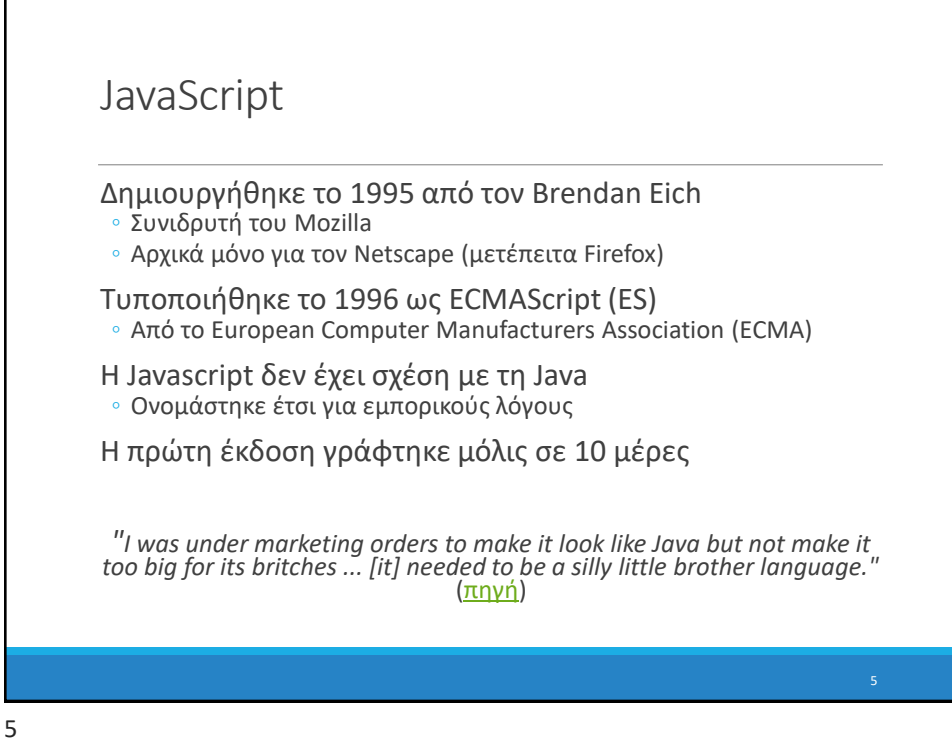

Εξέλιξη Notable Events in the History of JavaScript VBScript released by Micro GWT Microsoft supports XMLHTTPRequest<br>
Object with IE 7 LiveScript launches with Netscape<br>Navigator 2.0 beta<br>The CMAScript version 2 JavaScript MVC  $|_{CanJS}$ ports XMLHTTP fari su st Object - LiveScript renamed to JavaScript<br>- Mosaic Corporation founded Backbone CoffeeScript released + JSON released  $\uparrow$  Microsoft launches IE 3.0 with Jscript - Netscape Navigator officially ended<br>Request Object - The Coogle rel ses Dar Knockout 1995 1996 1997 1998 1999 2000<br>
FCMAScript version 1 released<br>
Mocha begins, to later be renamed<br>
LiveScript 1993 1994 1995 2008 2009 2010 2011 20 2007 Sencha (Ext JS) ogle Web Toolkit released - CommonJS project started - Mozilla creates XMLHTTPRequest Object Angular Mosaic Netscape 0.9 released **ECMAScript version 4 abandor** ECMAScript version 3 released Ember  $\begin{array}{|l|} \hline \textbf{Microsoft creates XMLHTTP Active X} \\ \hline \textbf{control (beginning of AJAX)} \end{array}$ eJS. React - JavaScript submitted to ECMA Committee - Firebug released 2007 2008 2009 2010 2011 2012 2013 2014 2015 **Σήμερα:** Έκδοση ECMAScript 2020 (Ιούνιος) **Σημαντική Έκδοση:** ECMAScript 2015 (ES6) *Πηγή: Β. Williamson, 'Intro JS'. http://goodbedford.github.io/introJs/*

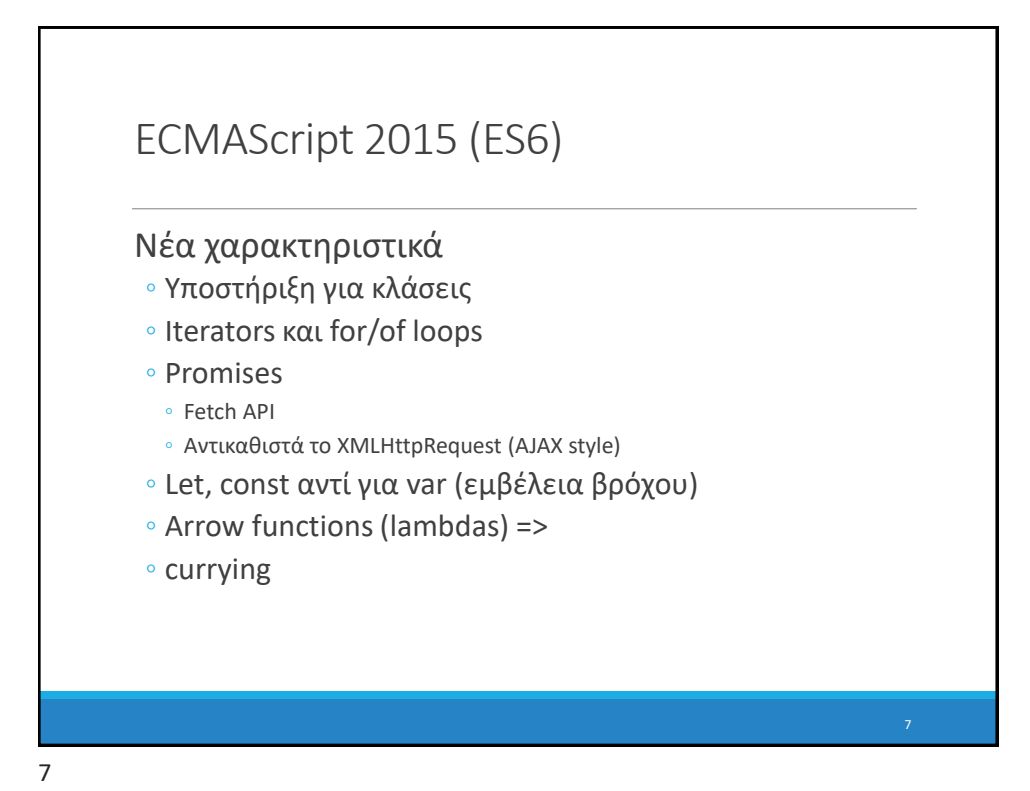

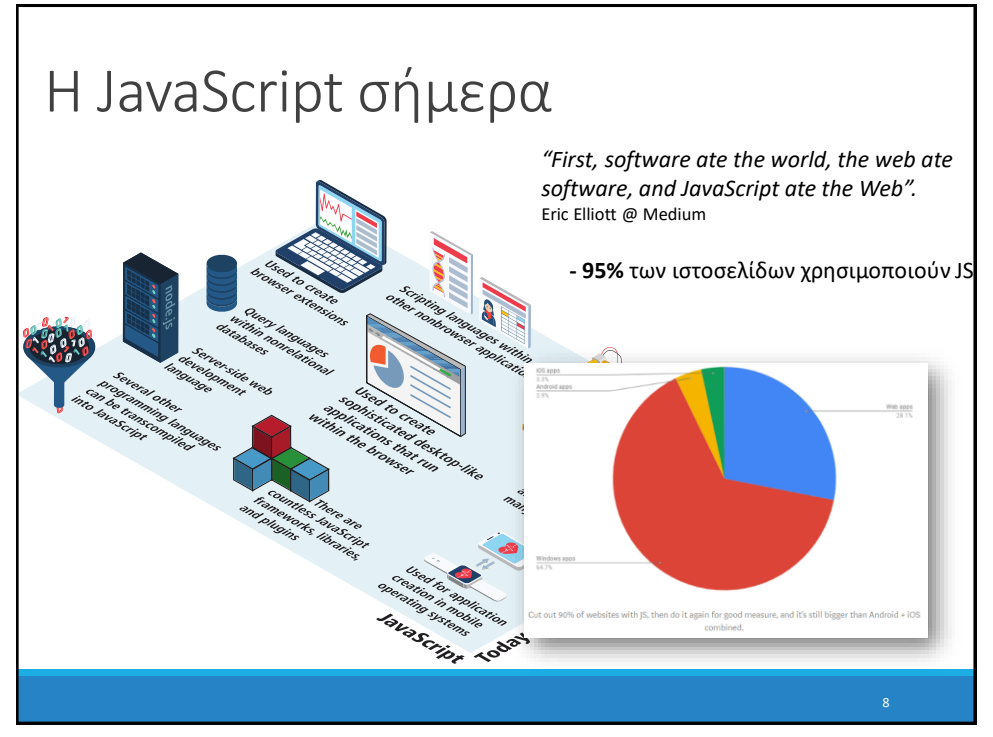

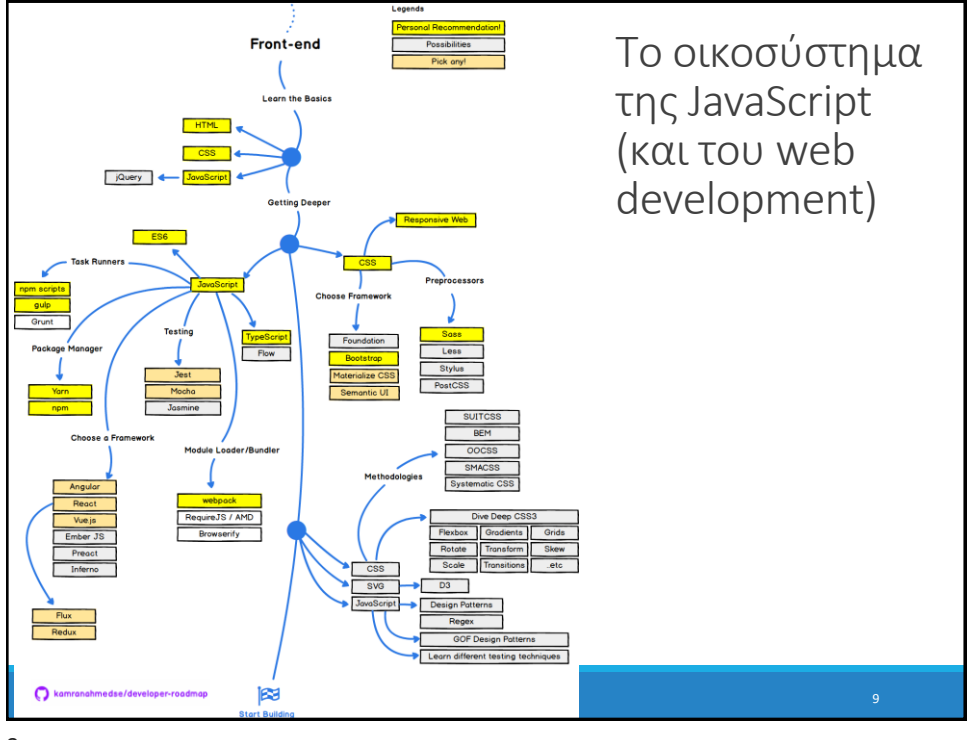

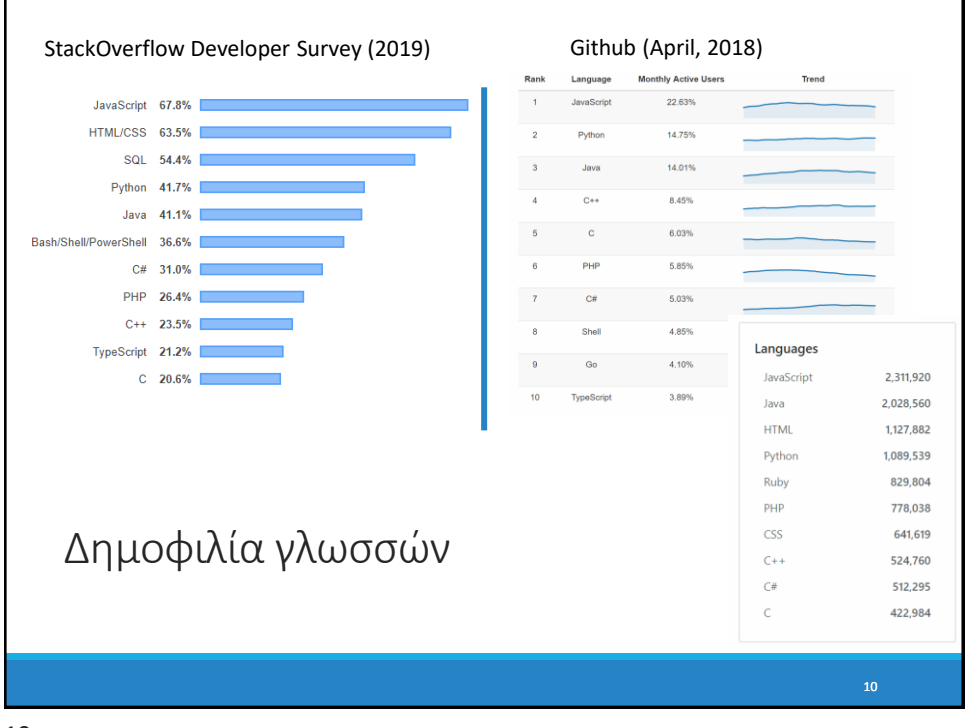

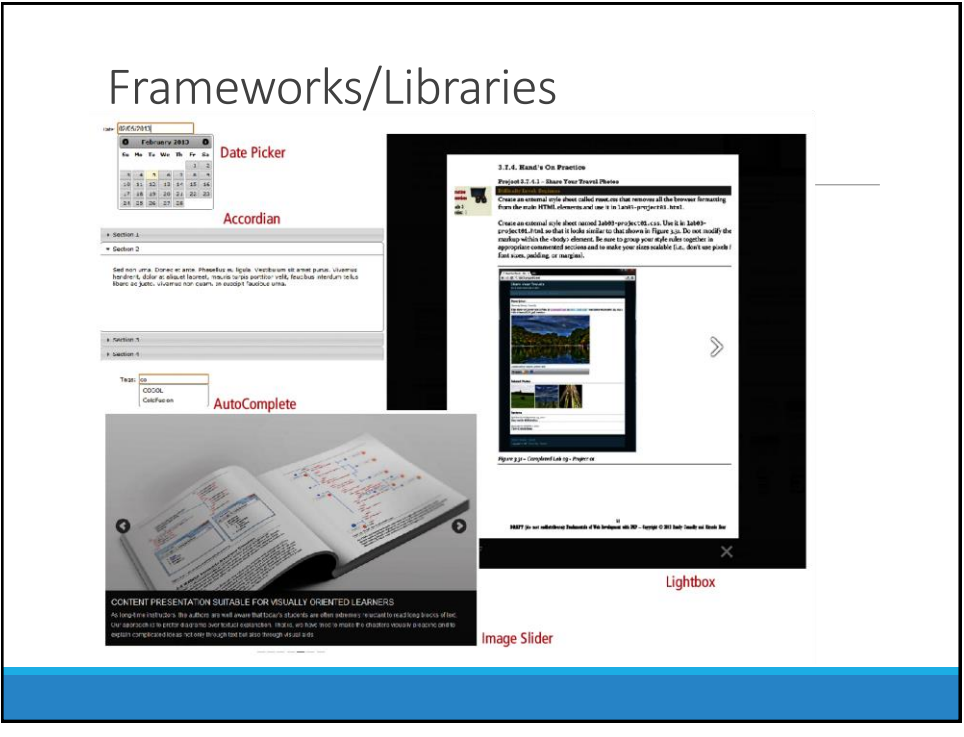

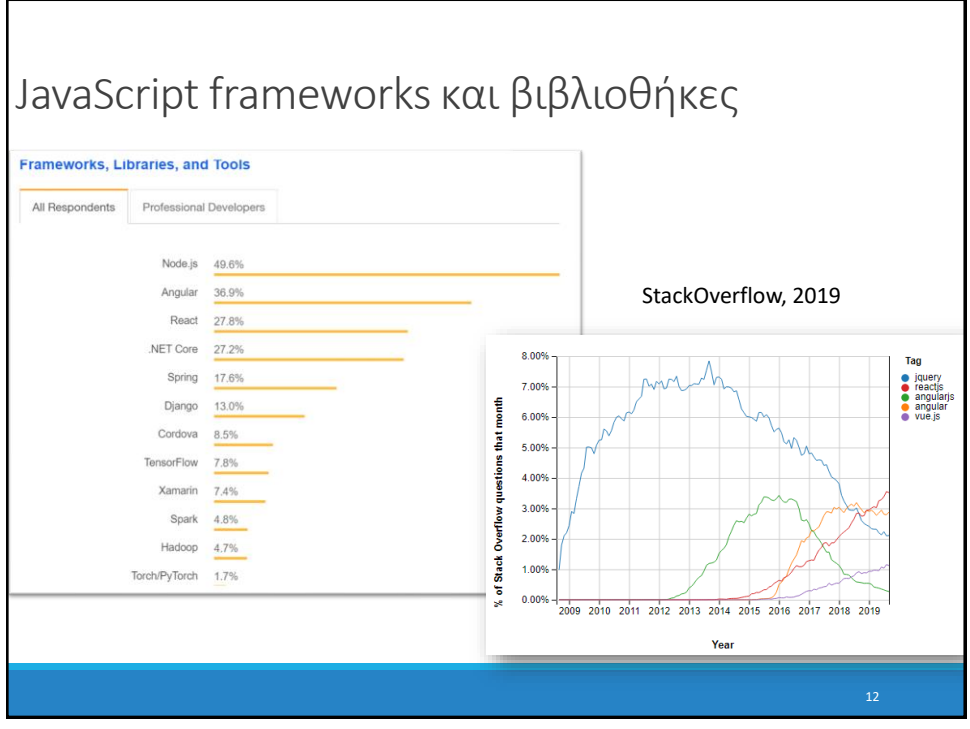

# Βασικά χαρακτηριστικά της JavaScript

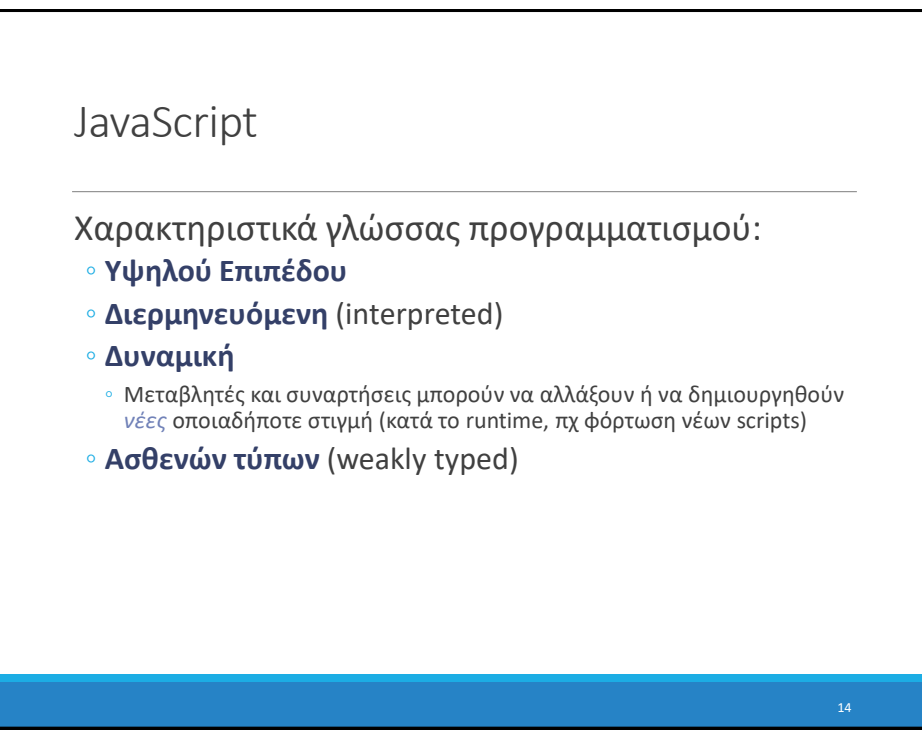

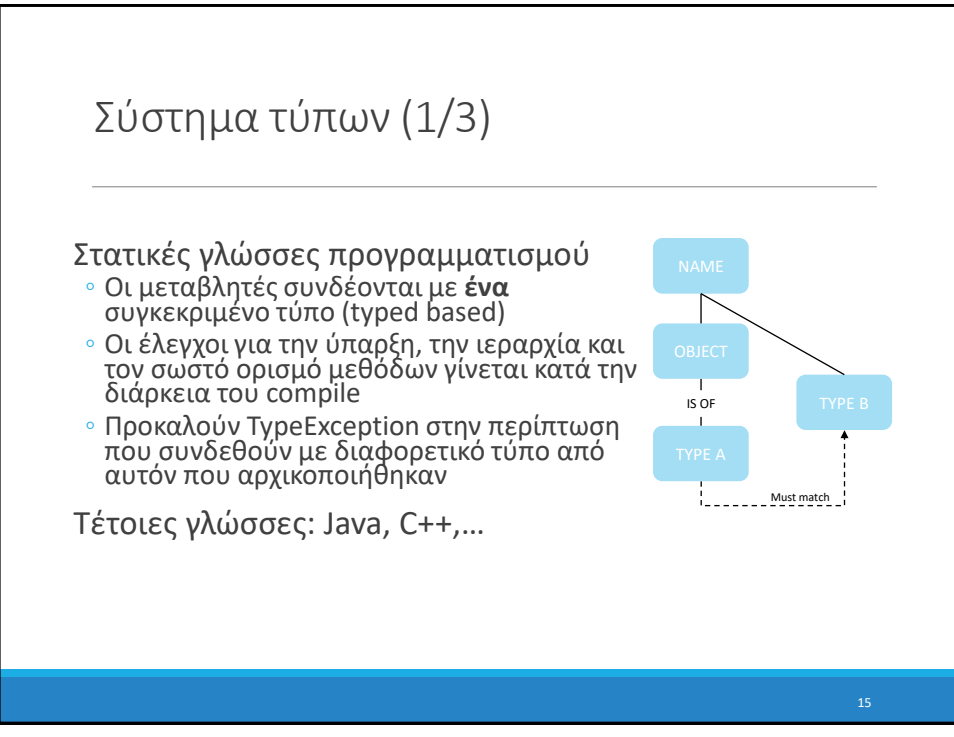

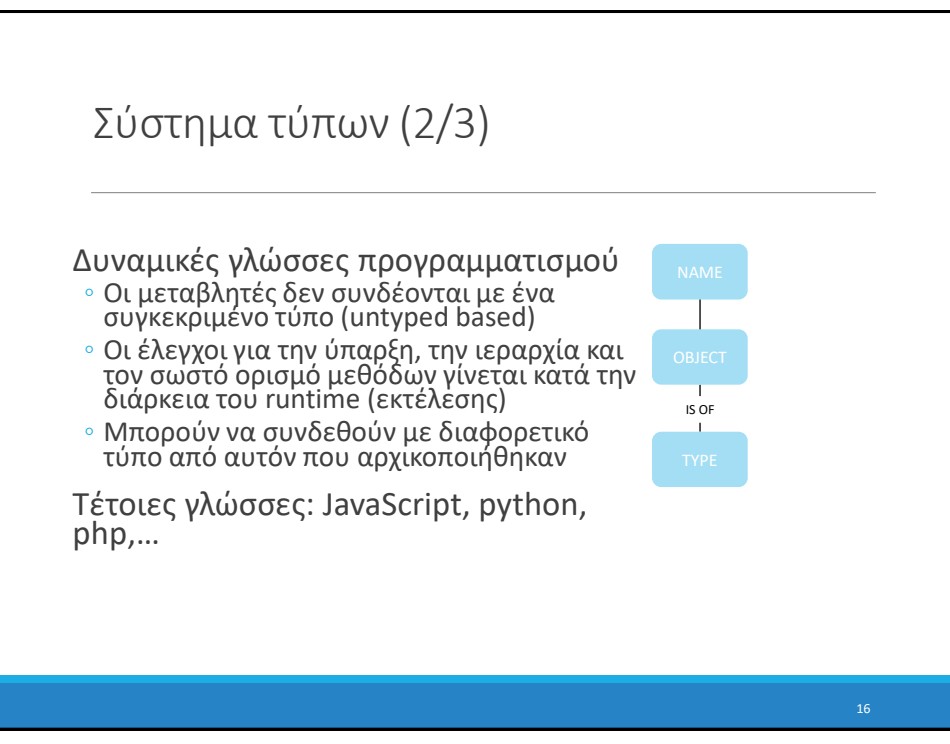

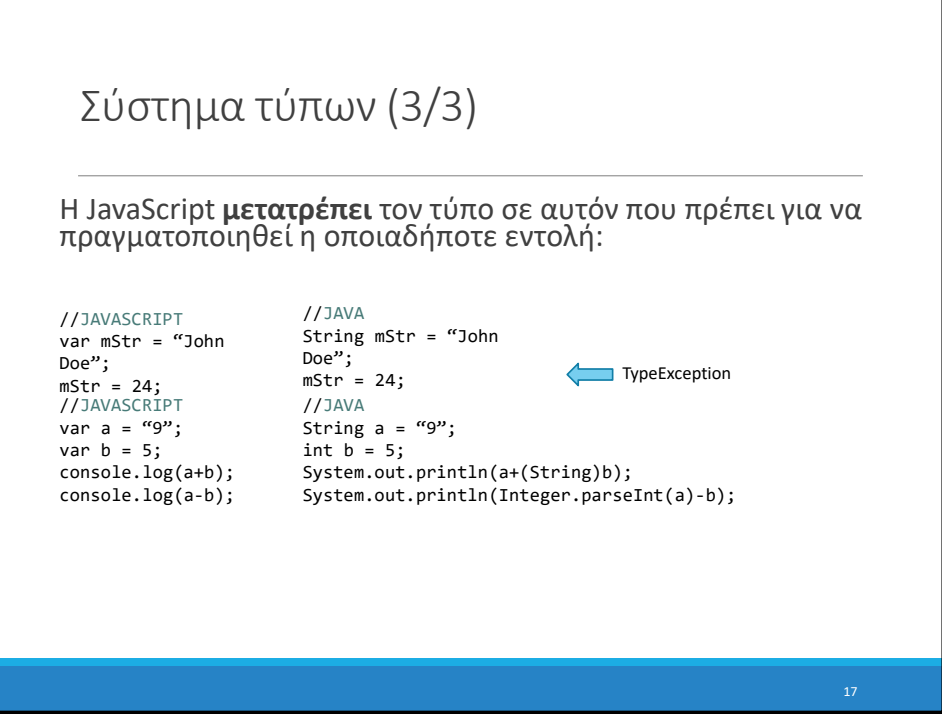

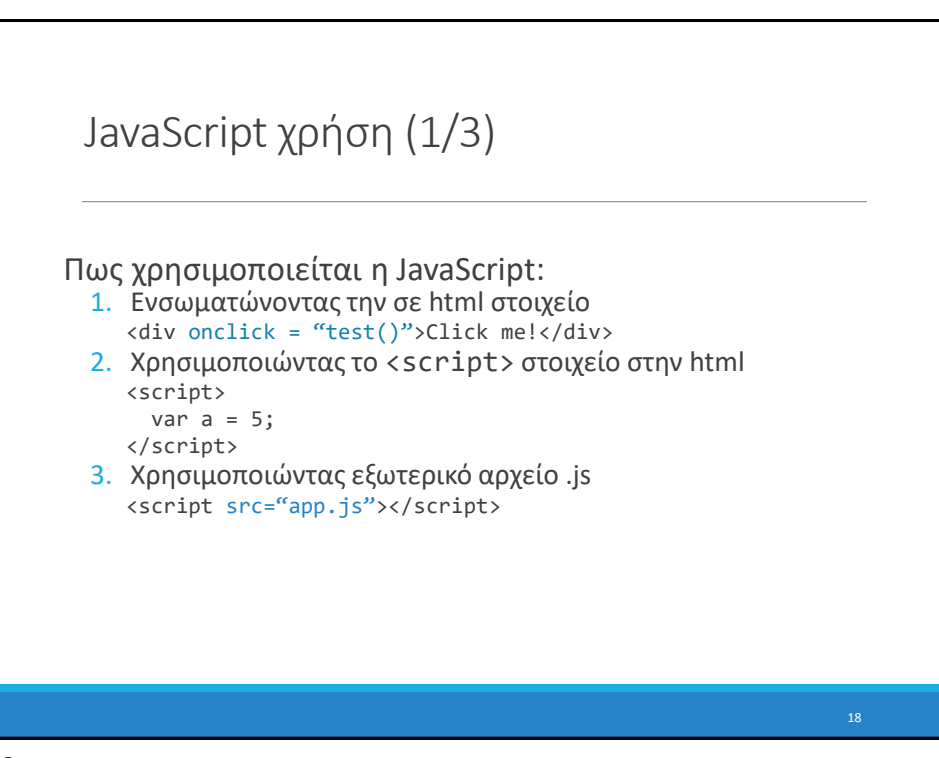

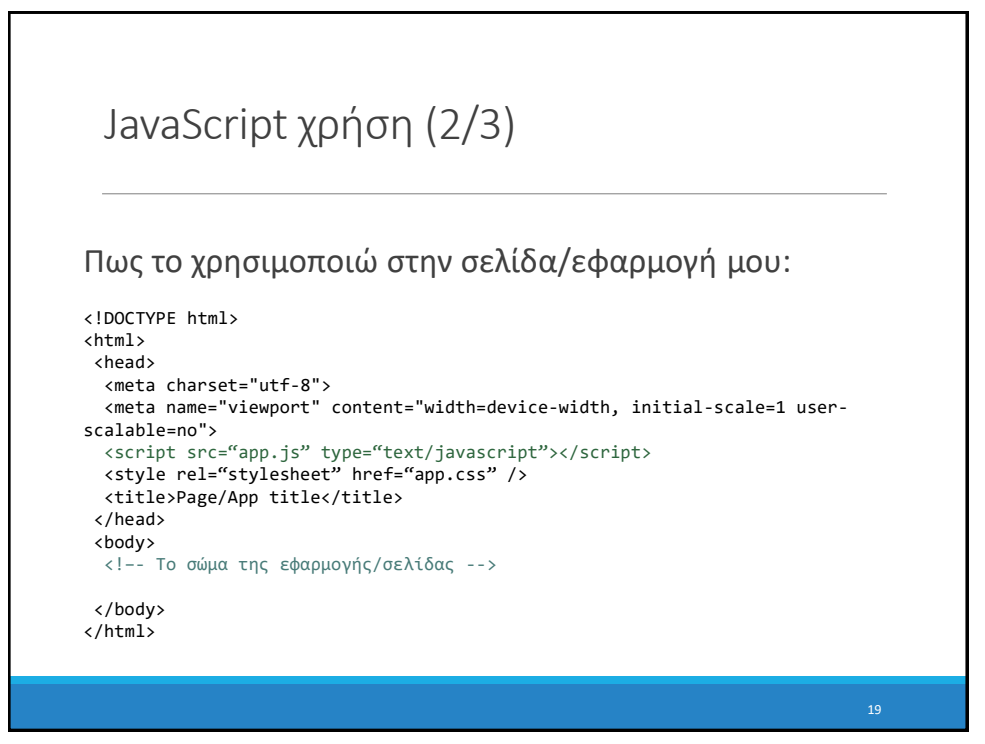

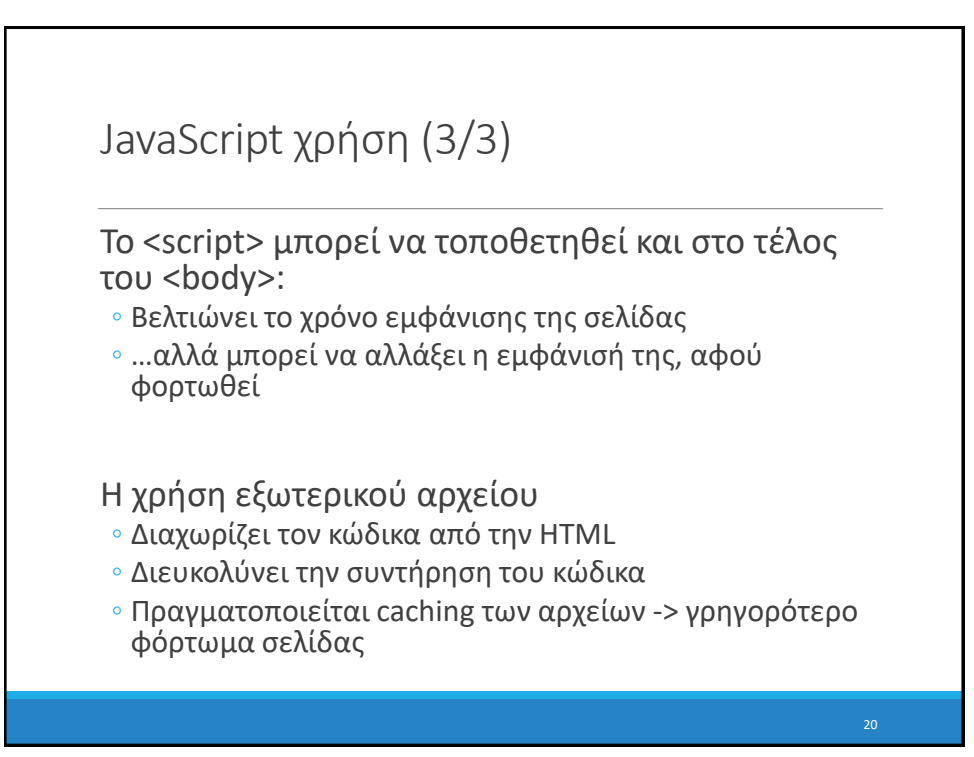

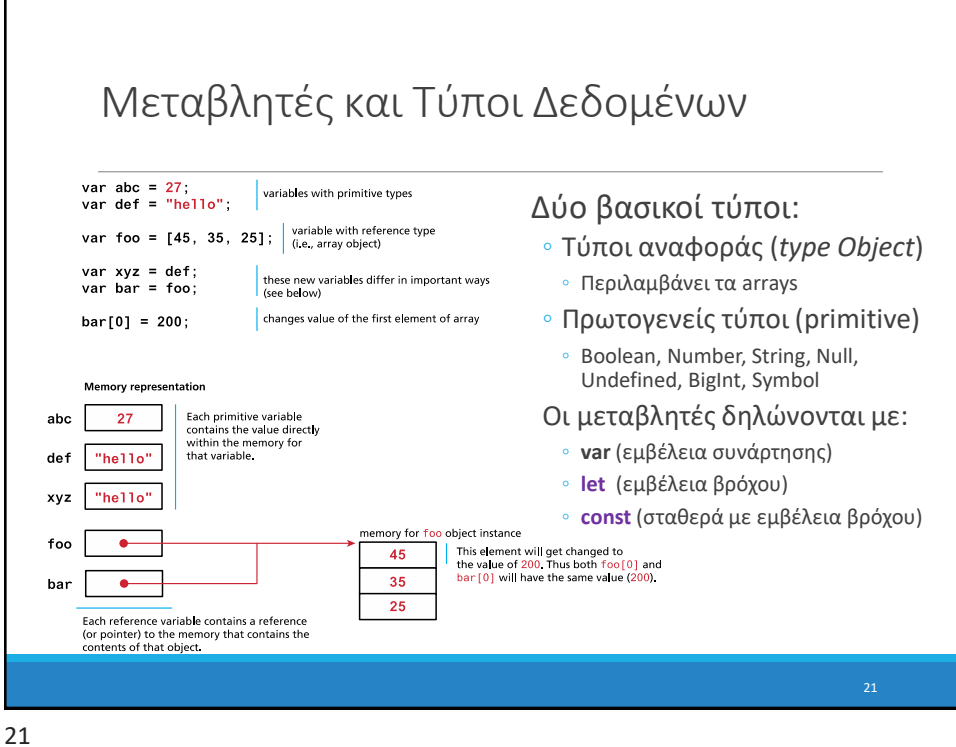

```
Ένα πρώτο script
console.log('Hello, world!');
<!DOCTYPE html>
<html>
  <head>
    <meta charset="utf-8">
    <title>First JS Example</title>
    <script src="script.js"></script>
  </head>
  <body>
  </body>
</html>
script.js
first-js.html
```
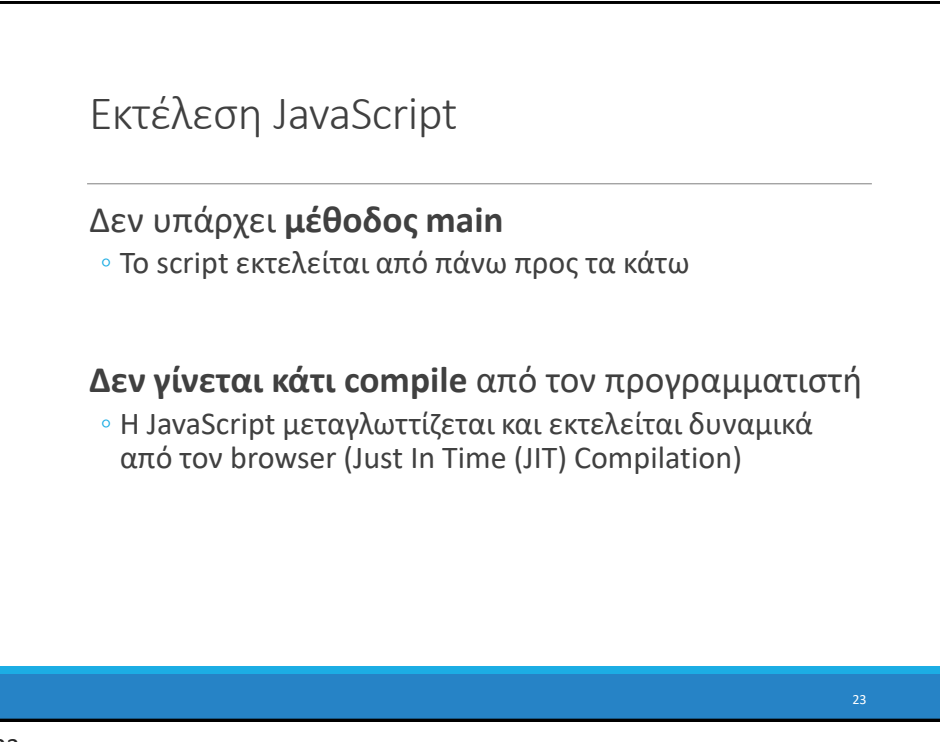

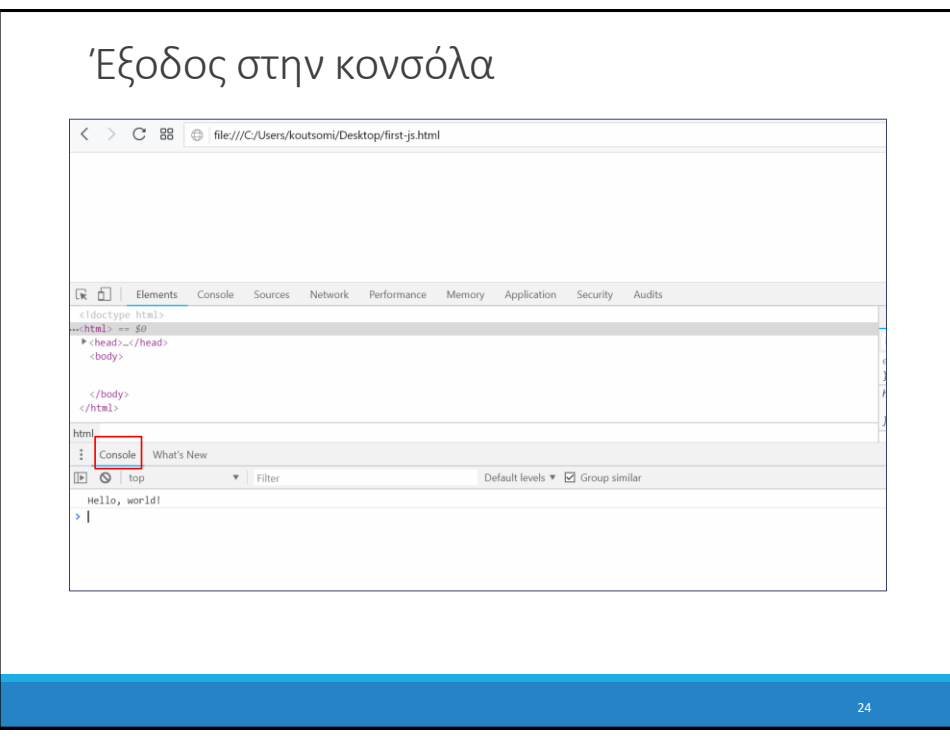

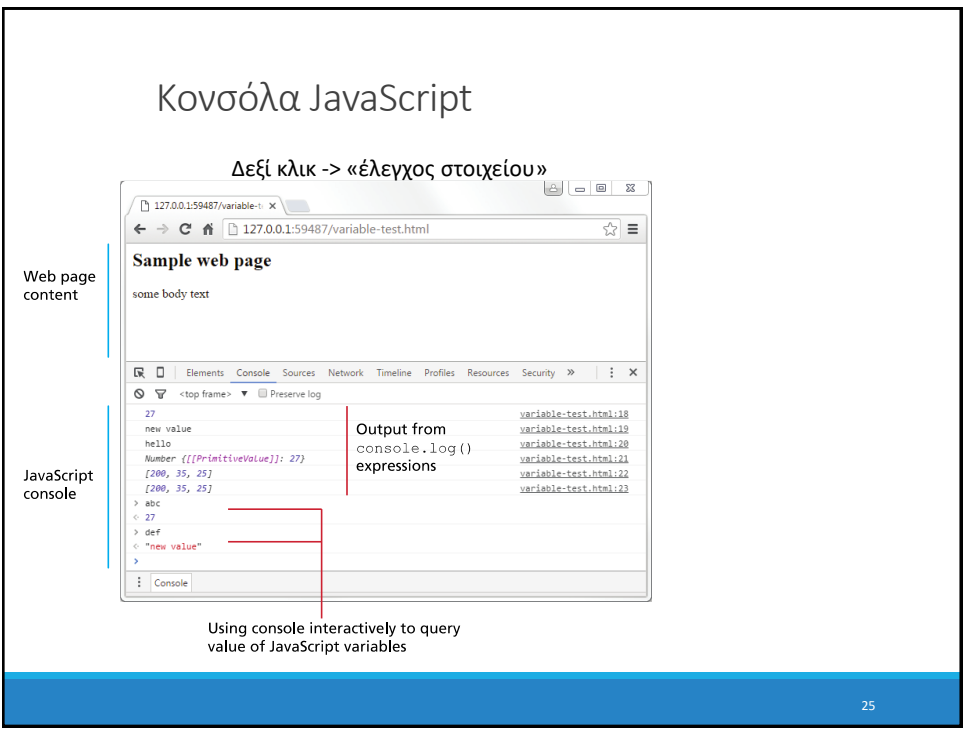

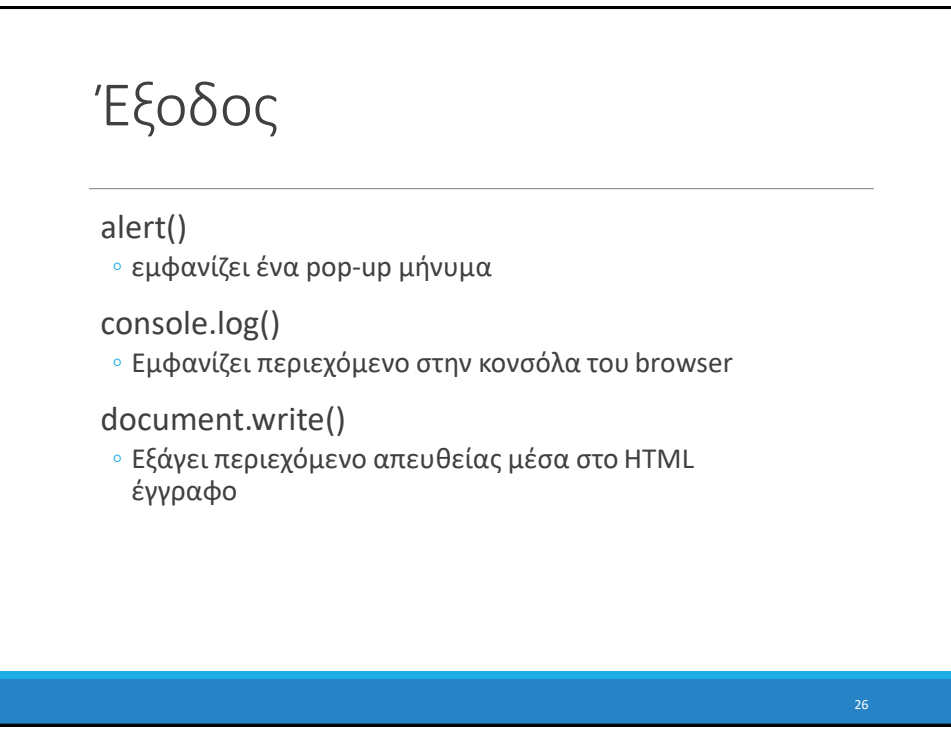

# Προγραμματιστικές δομές

```
for-loops:
       for (let i = 0; i < 5; i++) { ... }
while-loops:
       while (notFinished) { ... }
comments:
       // comment or /* comment */ 
conditionals (if statements):
      if (...) {
      ...
   } else {
      ...
   }
                                     Σύνταξη παρόμοια με γλώσσες 
                                     όπως Java/C++/C…
```
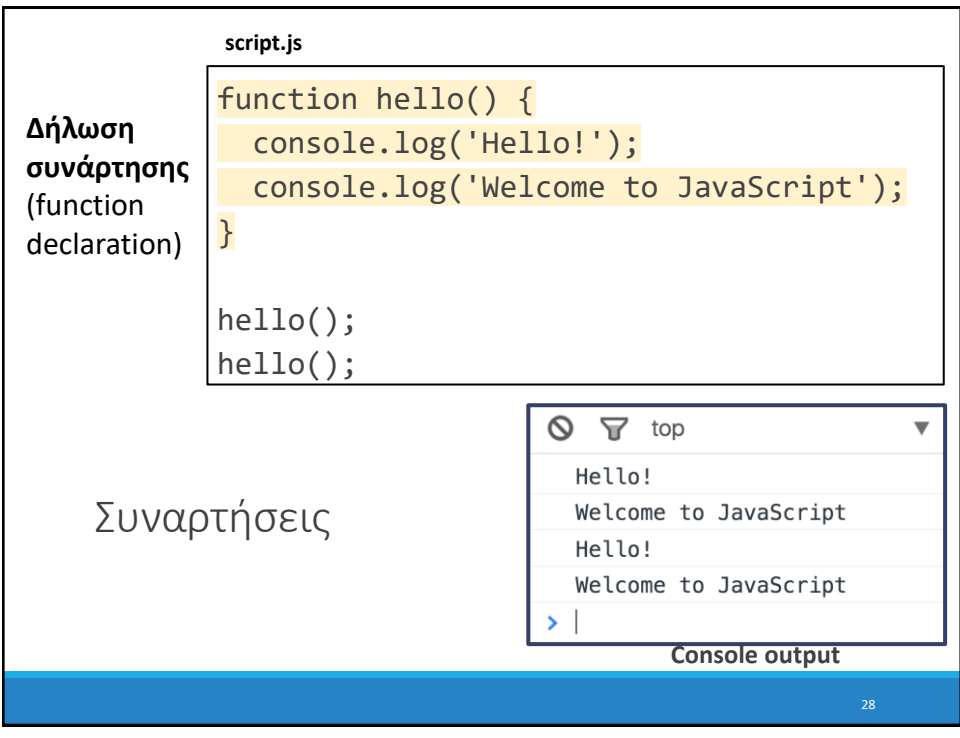

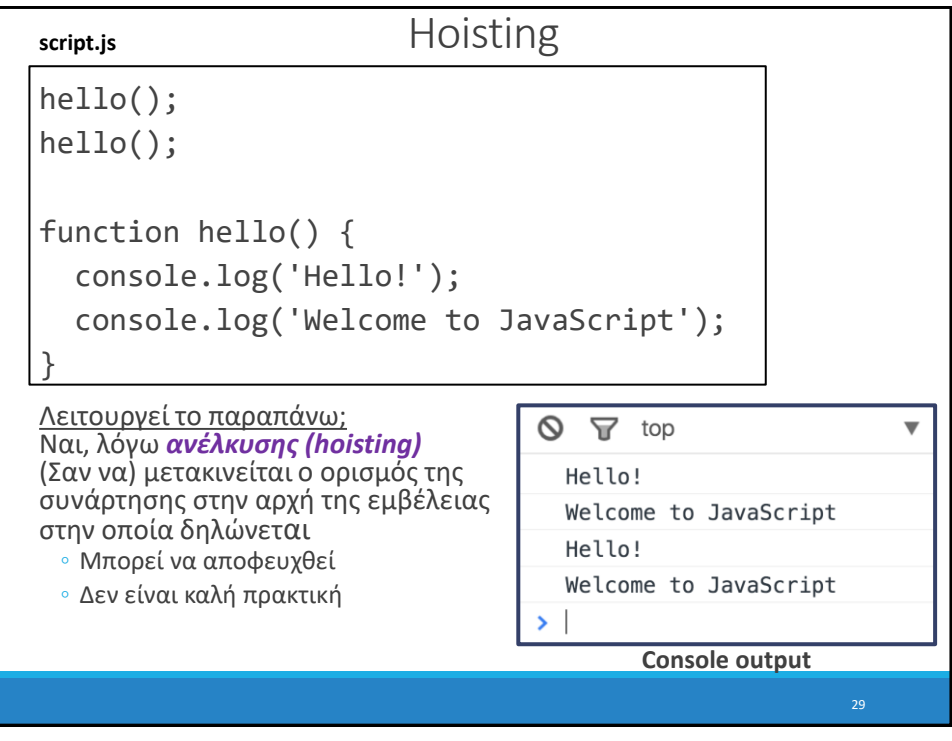

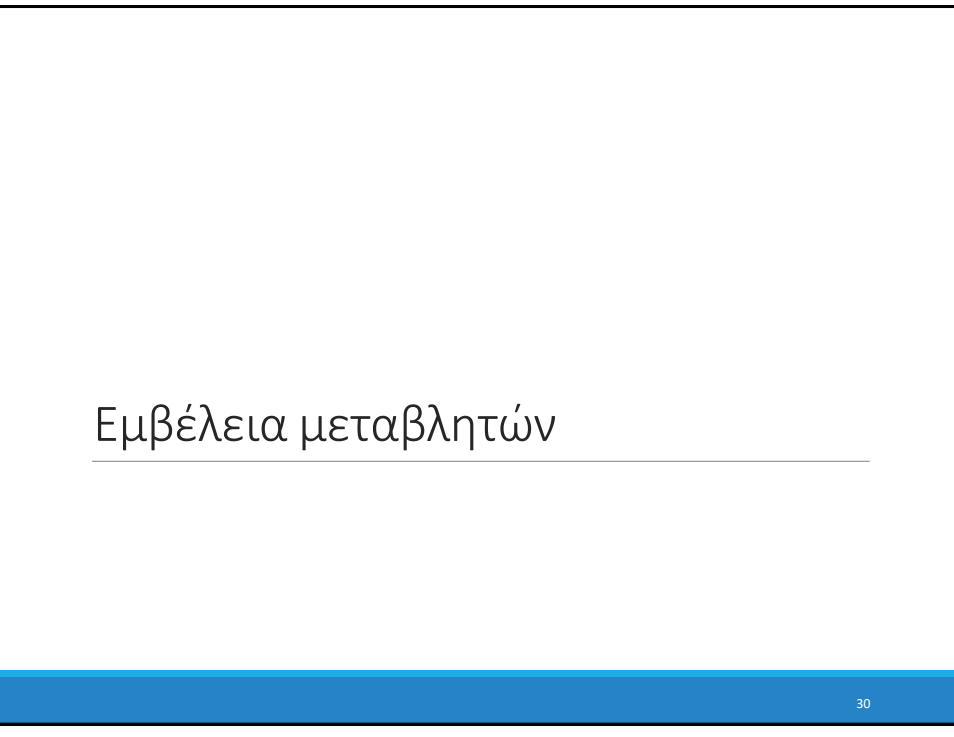

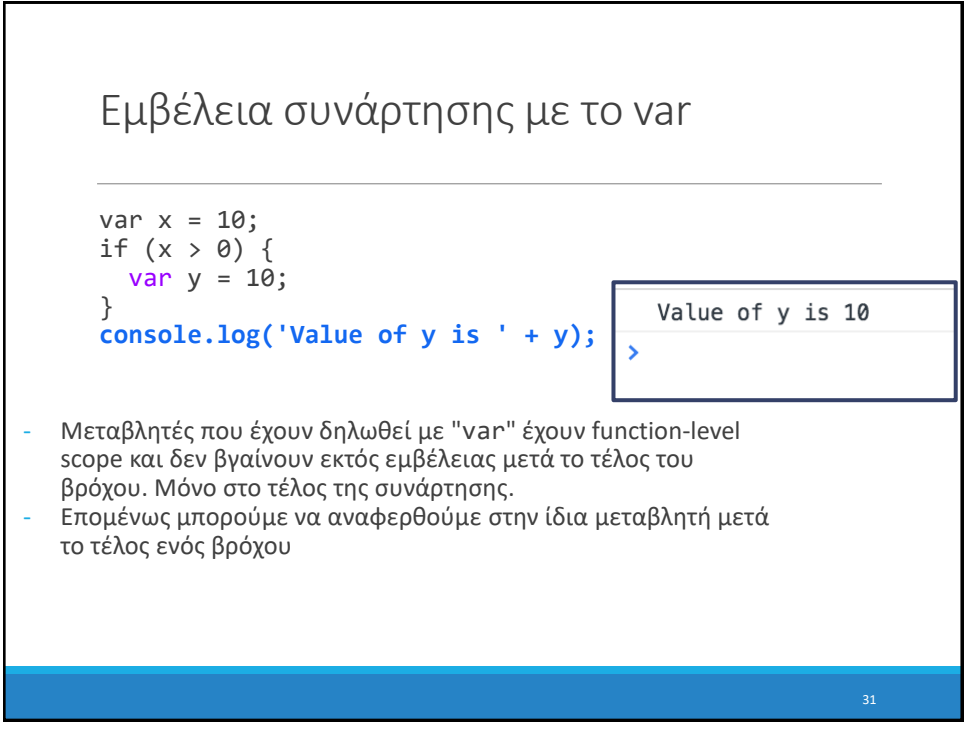

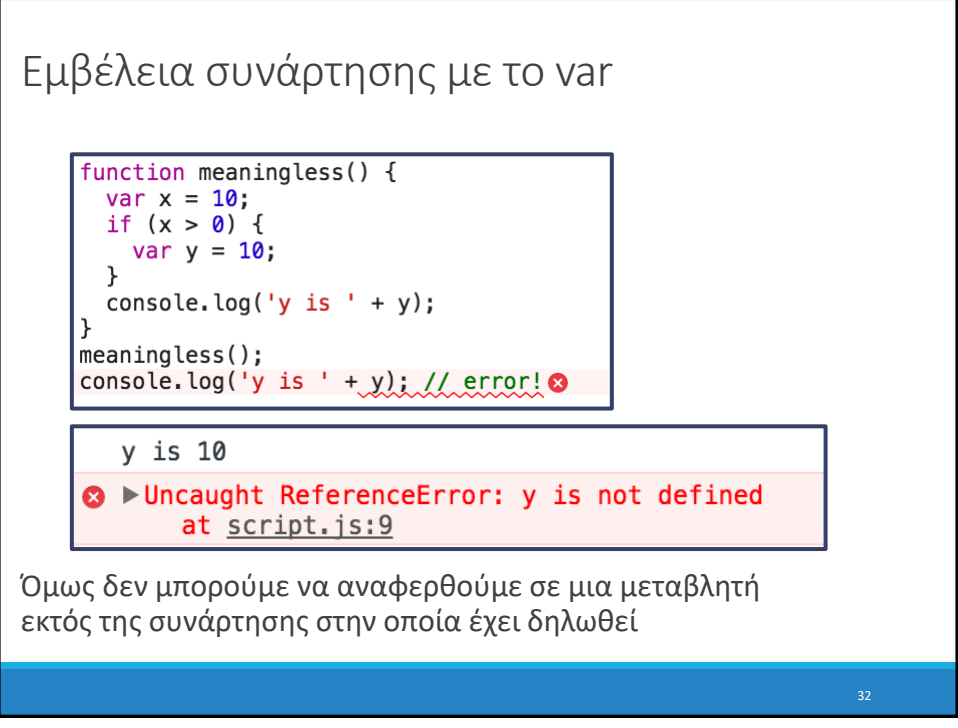

### Εμβέλεια let

```
function printMessage(message, times) {
 for (let i = 0; i < times; i++) {
   console.log(message);
  }
 console.log('Value of i is ' + i);
}
printMessage('hello', 3);
```
**B** hello **a** ▶ Uncaught ReferenceError: i is not defined at printMessage (script.js:5) at script.js:8

let has blockscope so this results in an error

33

 $\overline{\phantom{1}}$ 

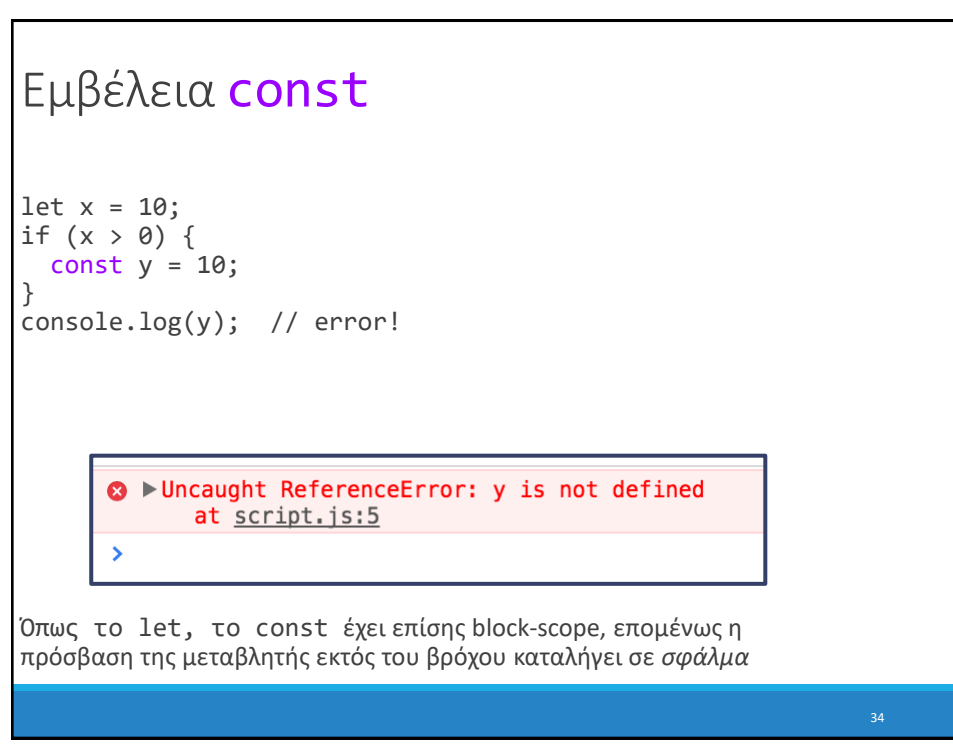

### Ανάθεση const

```
const y = 10;
y = 0; // error!
y++; // error!
const list = [1, 2, 3];
list.push(4); // OK
```
const μεταβλητές δεν μπορούν να ανατεθούν εκ νέου (reassigned).

Όμως, το περιεχόμενό τους μπορεί να μεταβληθεί

(In other words, it behaves like Java's final keyword and not C++'s const keyword)

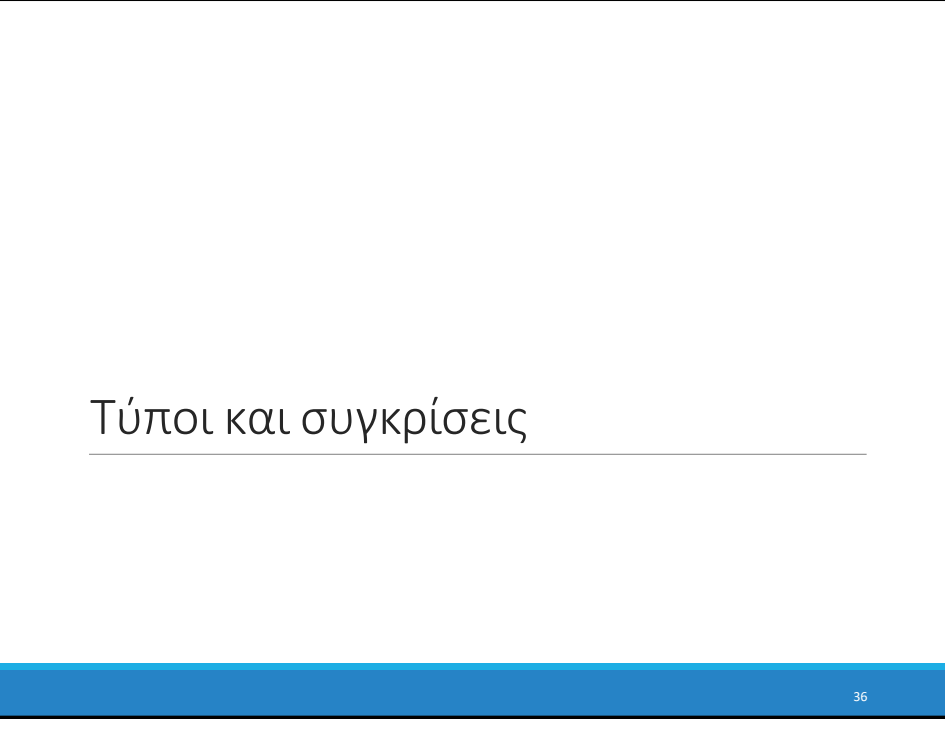

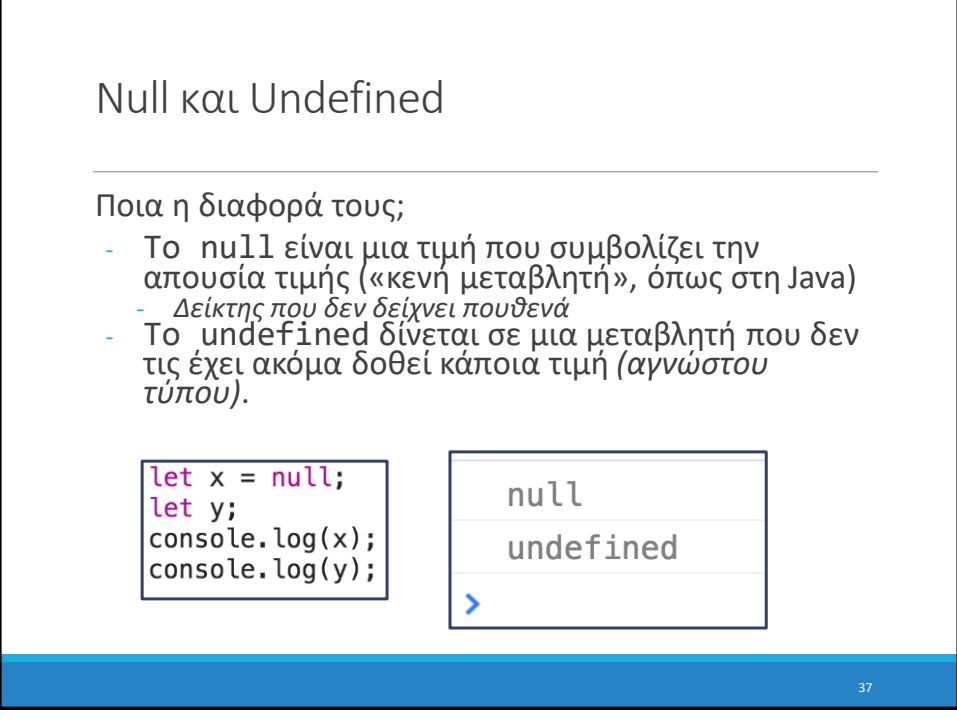

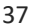

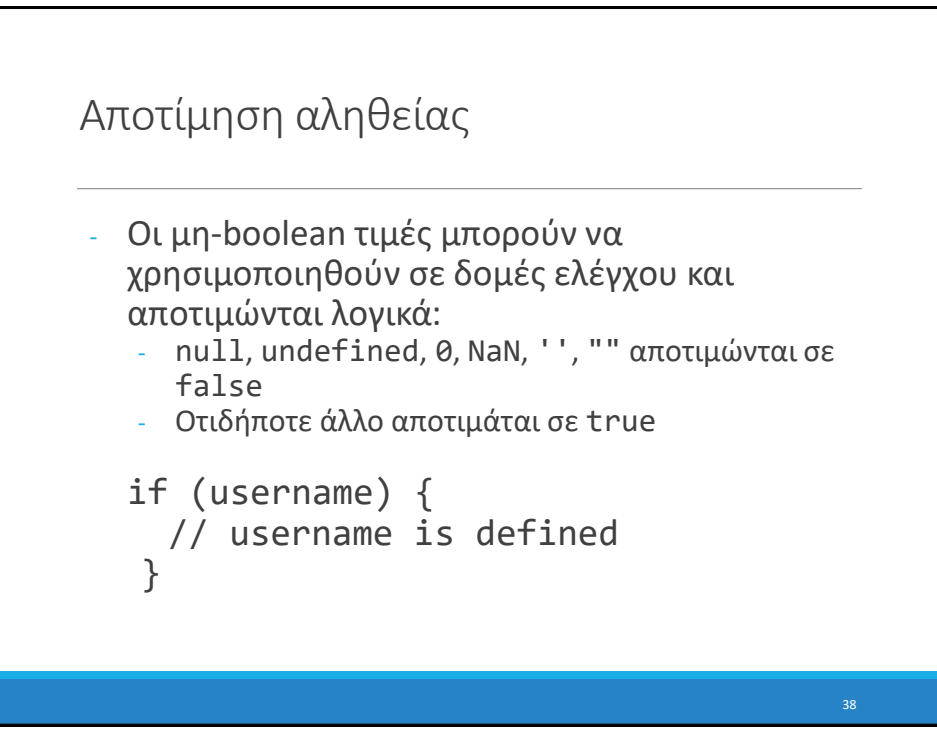

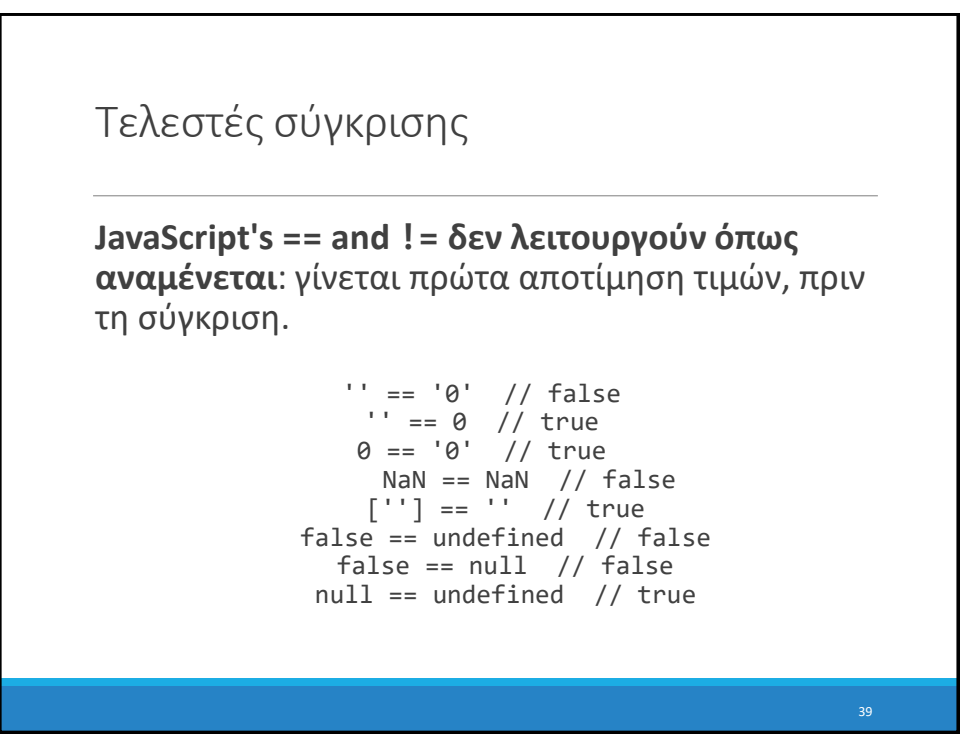

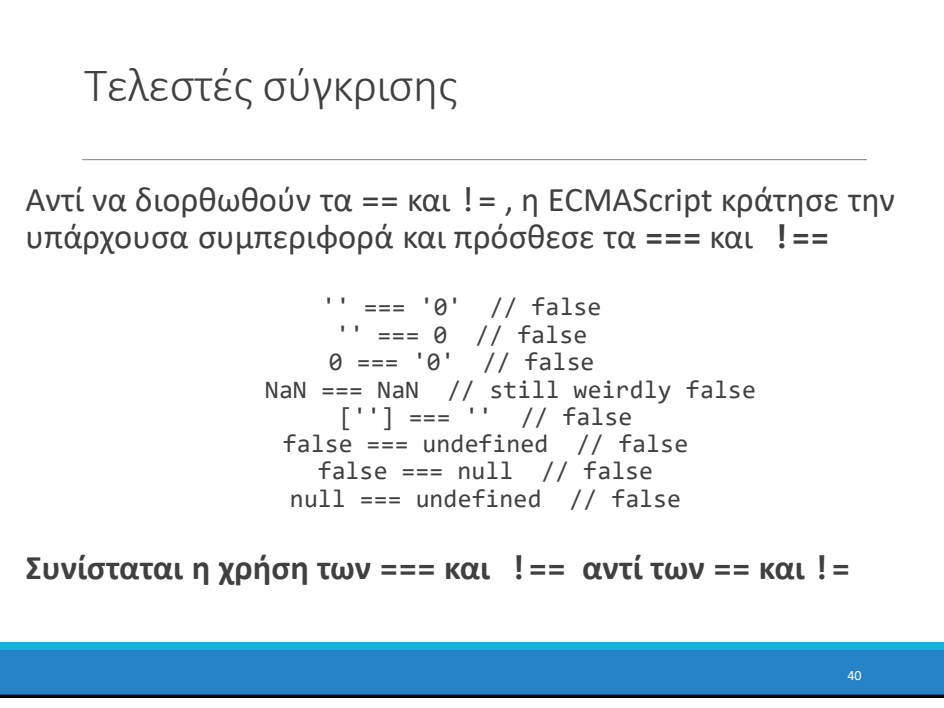

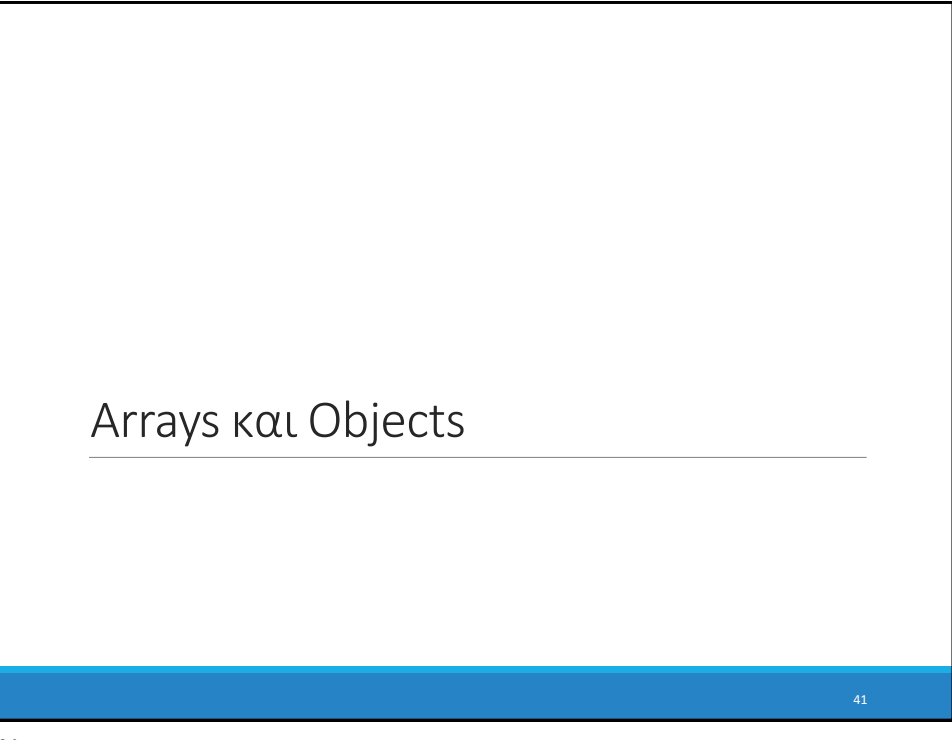

```
Arrays
Τα Arrays είναι τύπου Object και χρησιμοποιούνται 
για να δηλώσουμε λίστες δεδομένων
   // Creates an empty list
   let list = [];
   let groceries = ['milk', 'cocoa puffs'];
   groceries[1] = 'kix';
   - Ξεκινούν από το 0 (0-based indexing)
   Mutable
   - Μέγεθος μέσω ιδιότητας length (όχι συνάρτηση)
   - .push()
   .pop()- concat(), slice(), join(), reverse(), shift() και sort()
```
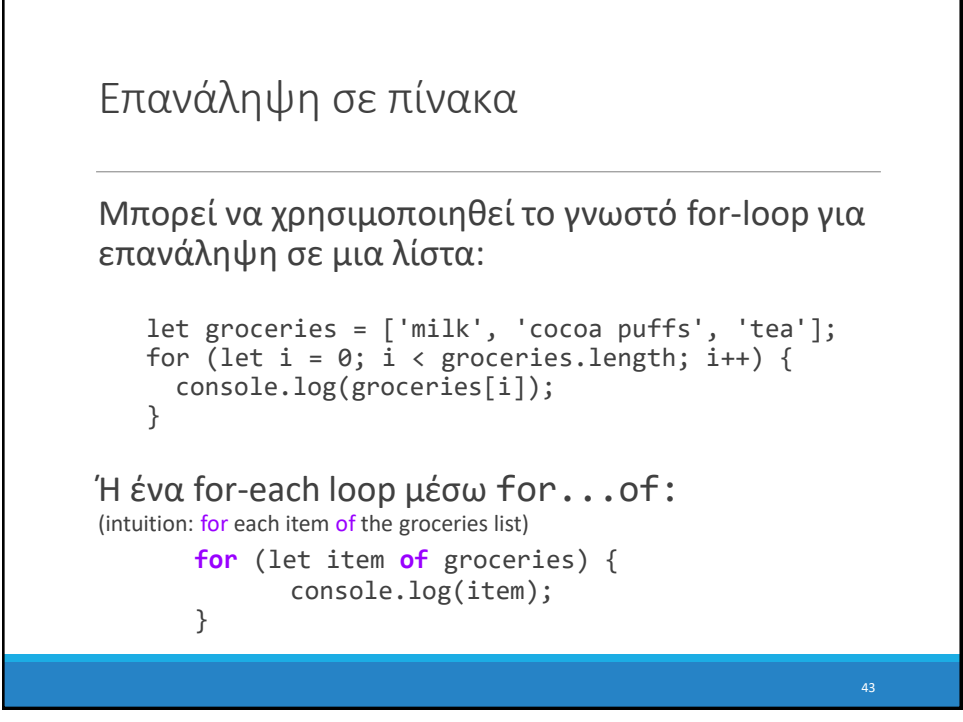

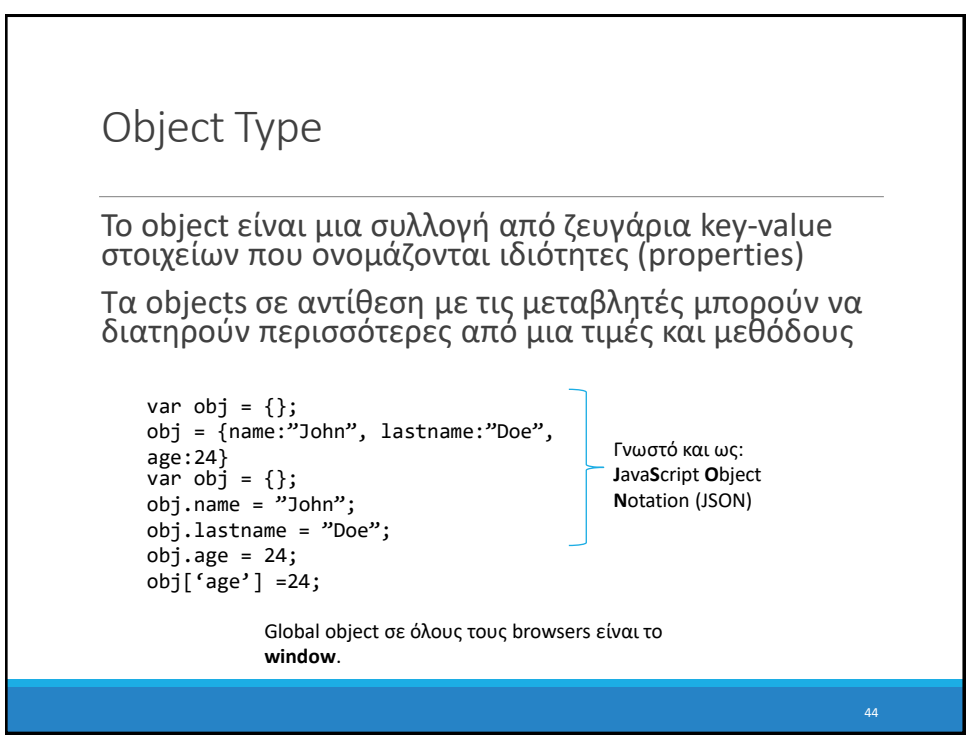

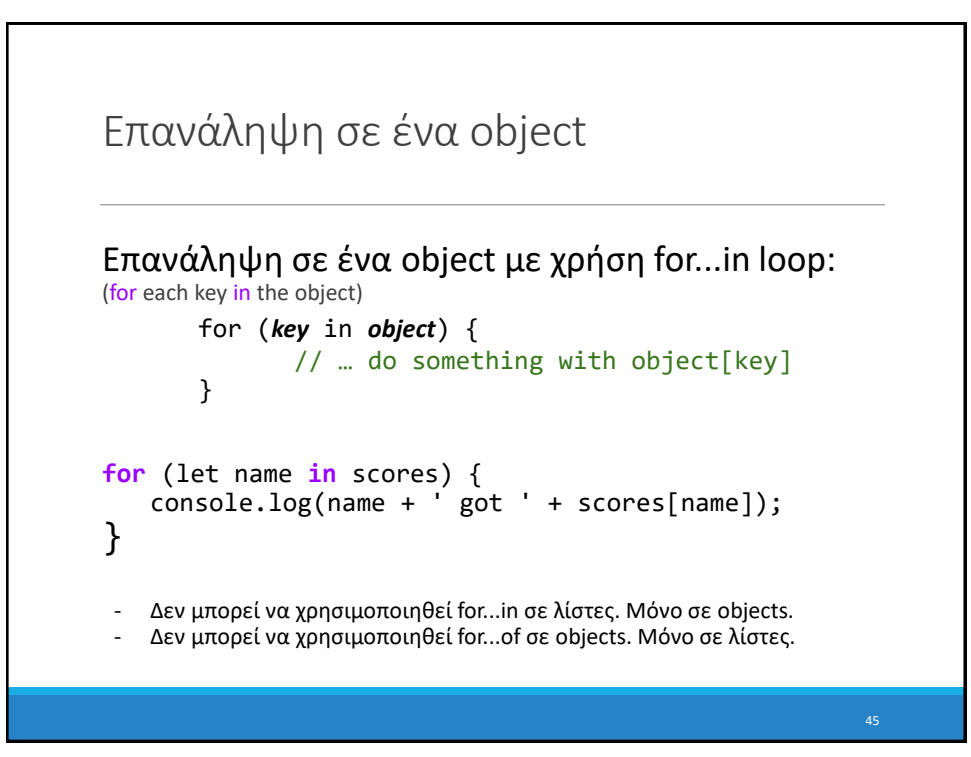

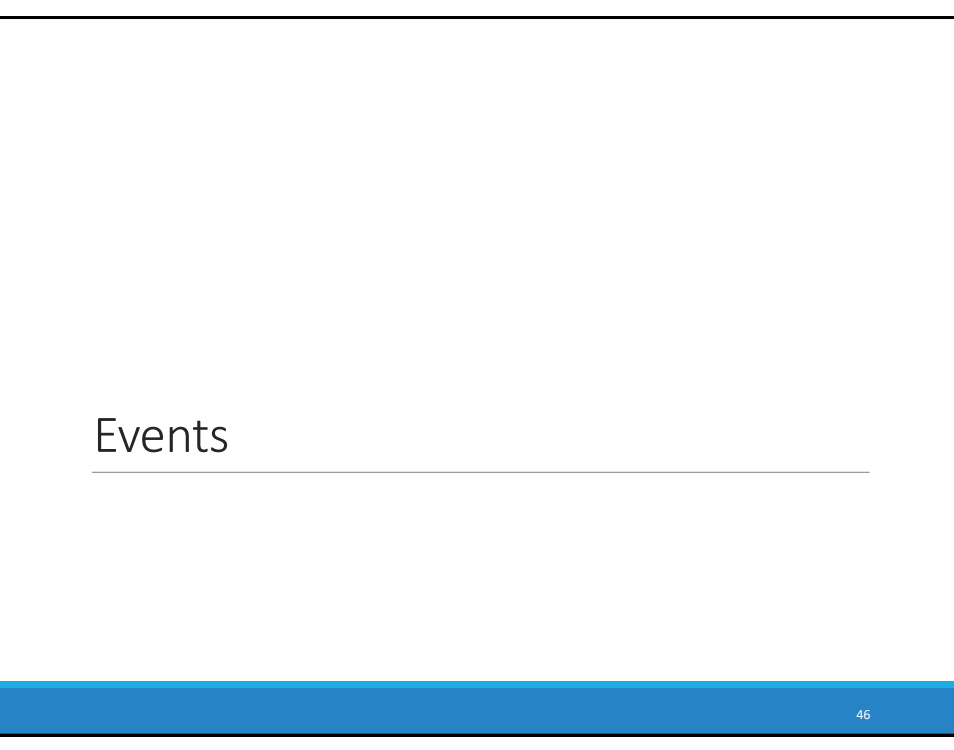

### Γεγονοστραφής προγραμματισμός Η JavaScript στον φυλλομετρητή είναι κυρίως **event-driven**: Ο κώδικας δεν τρέχει απευθείας, αλλά εκτελείται όταν συμβαίνει κάποιο γεγονός **Click Me! EVENT!**  $\longrightarrow$  function onClick() { ... } Το κουμπί εκπέμπει ένα "**event** ", δηλαδή μια ανακοίνωση ότι κάτι συγκεκριμένο έχει συμβεί (πατήθηκε). …Μια συνάρτηση που 'ακούει' για αυτό το event, εκτελείται. Η συνάρτηση αυτή ονομάζεται "**event handler**." **Πώς λοιπόν επικοινωνεί η JavaScript με τα στοιχεία της HTML;**

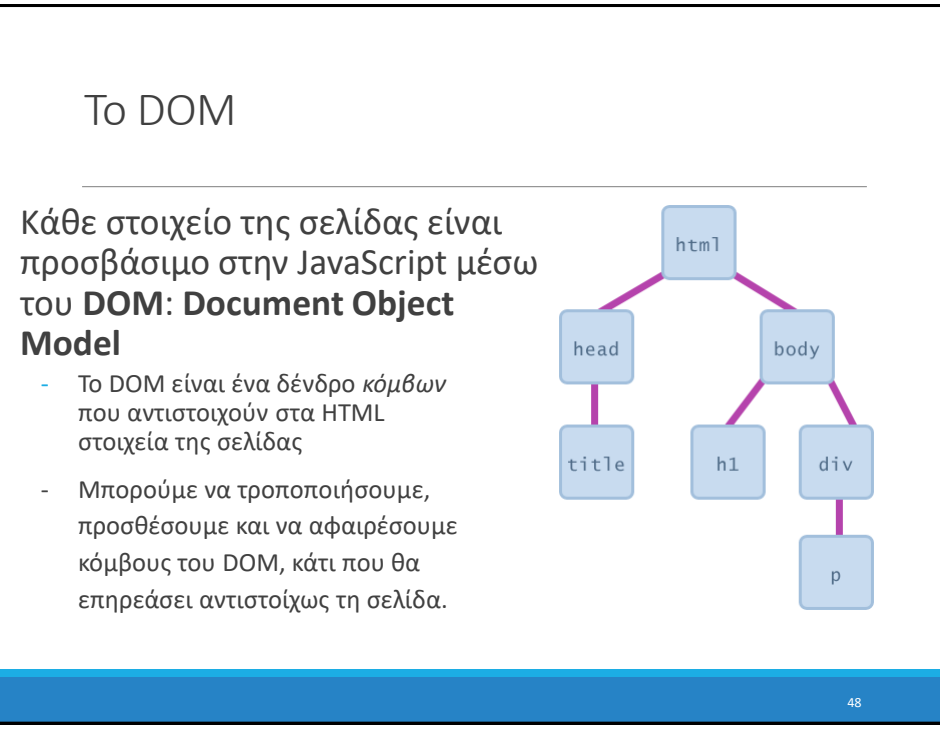

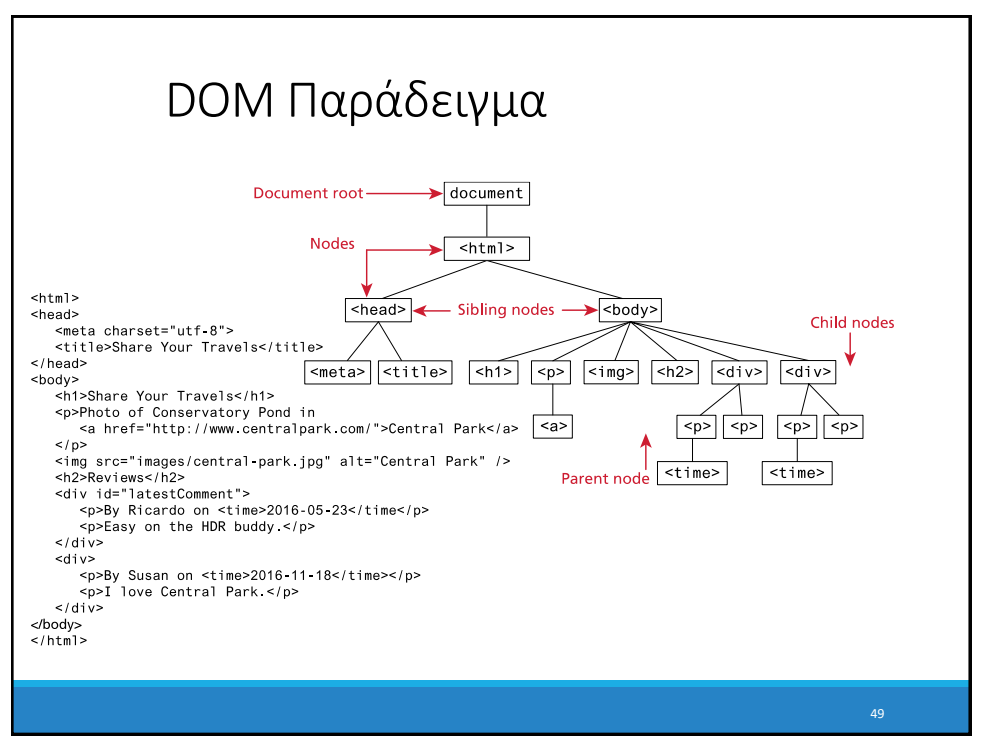

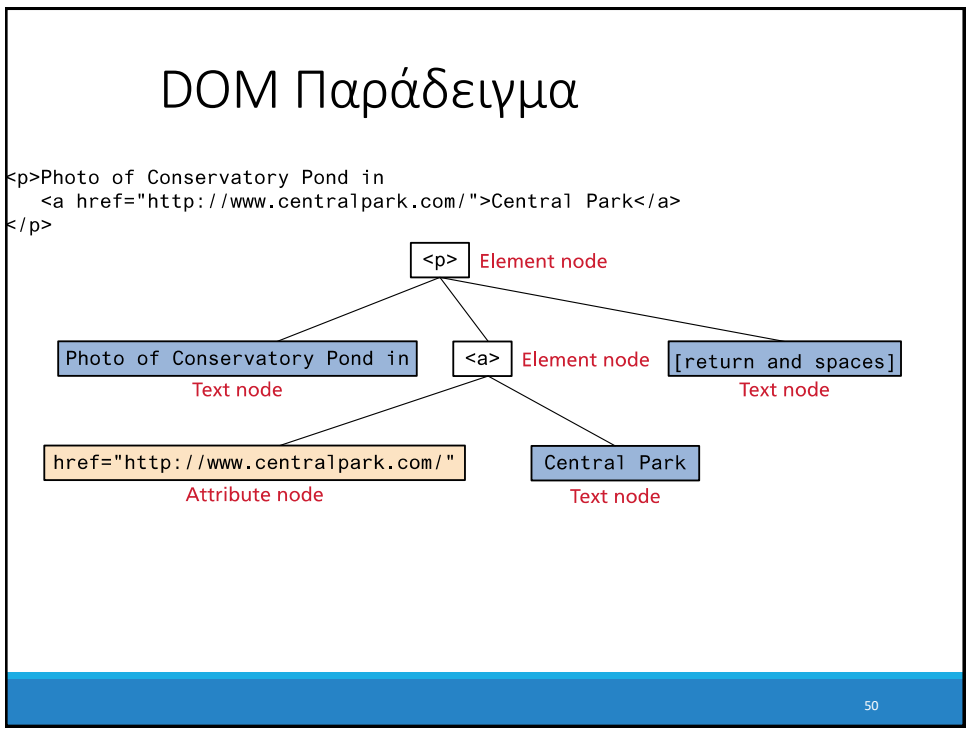

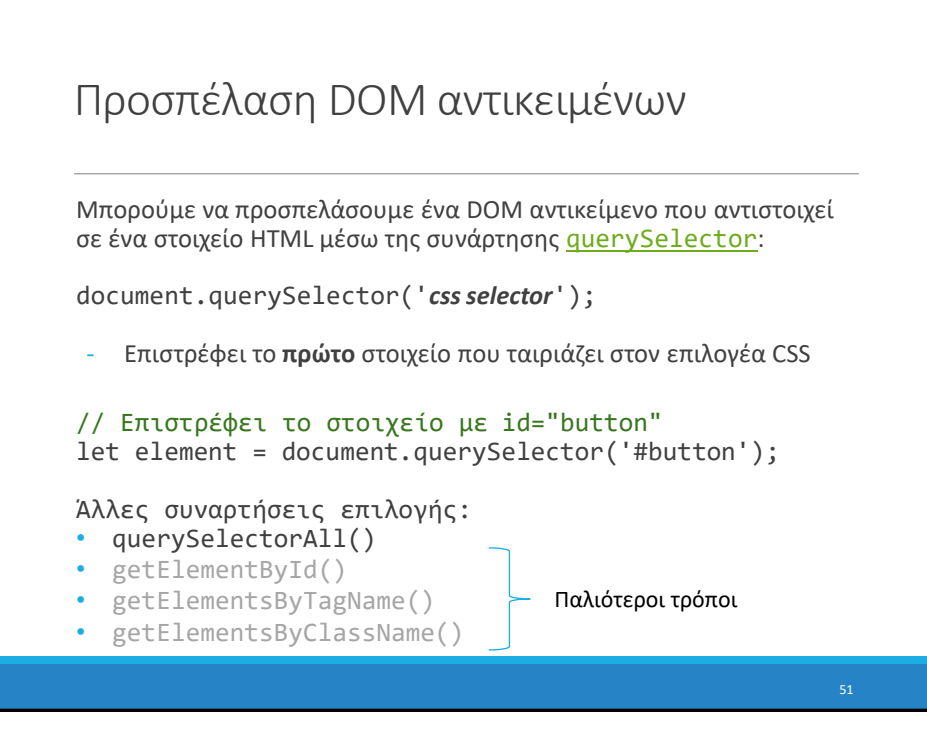

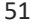

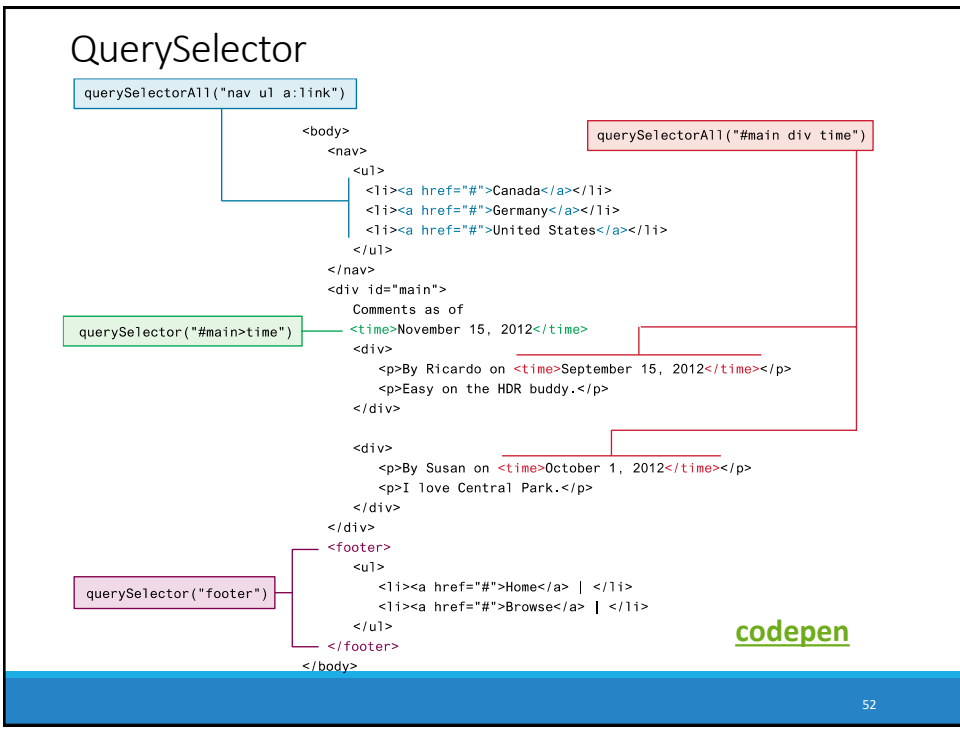

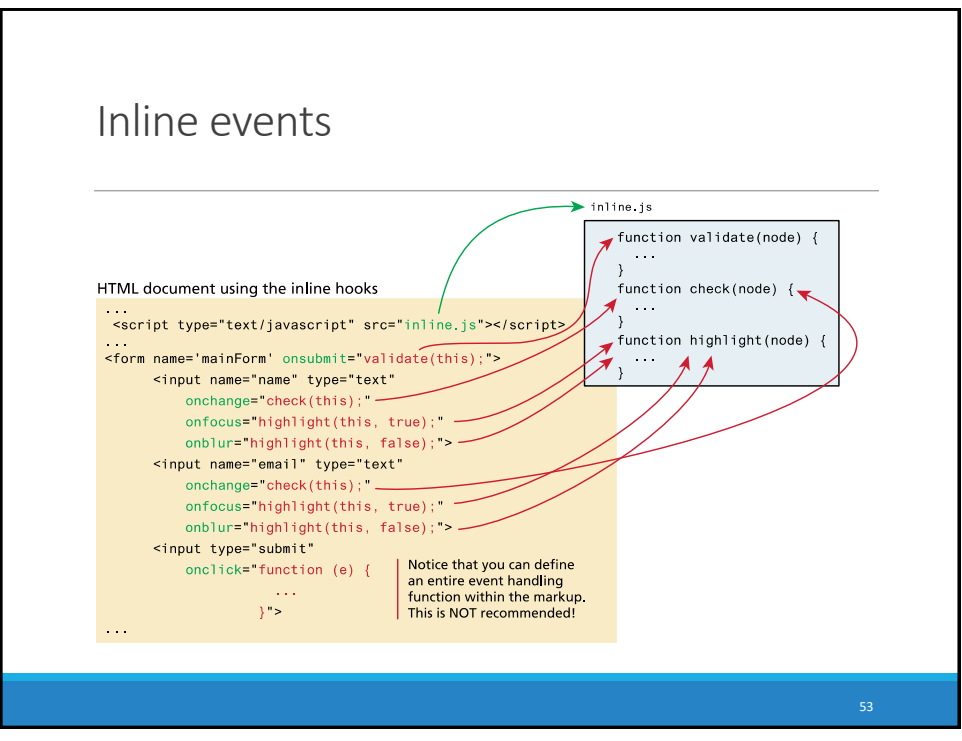

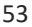

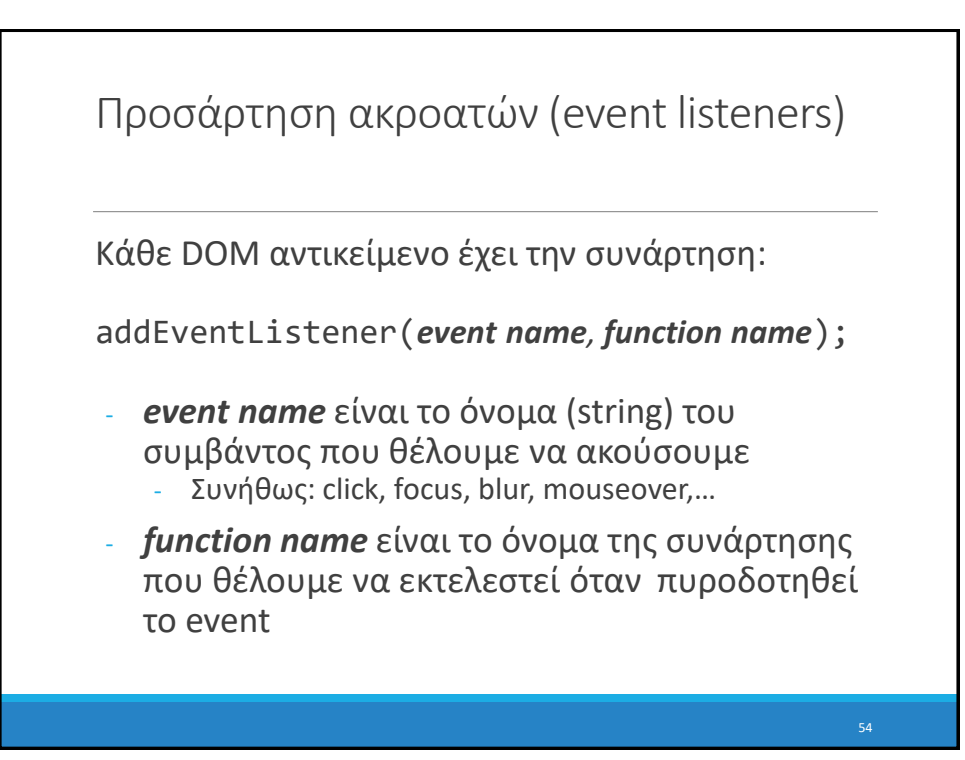

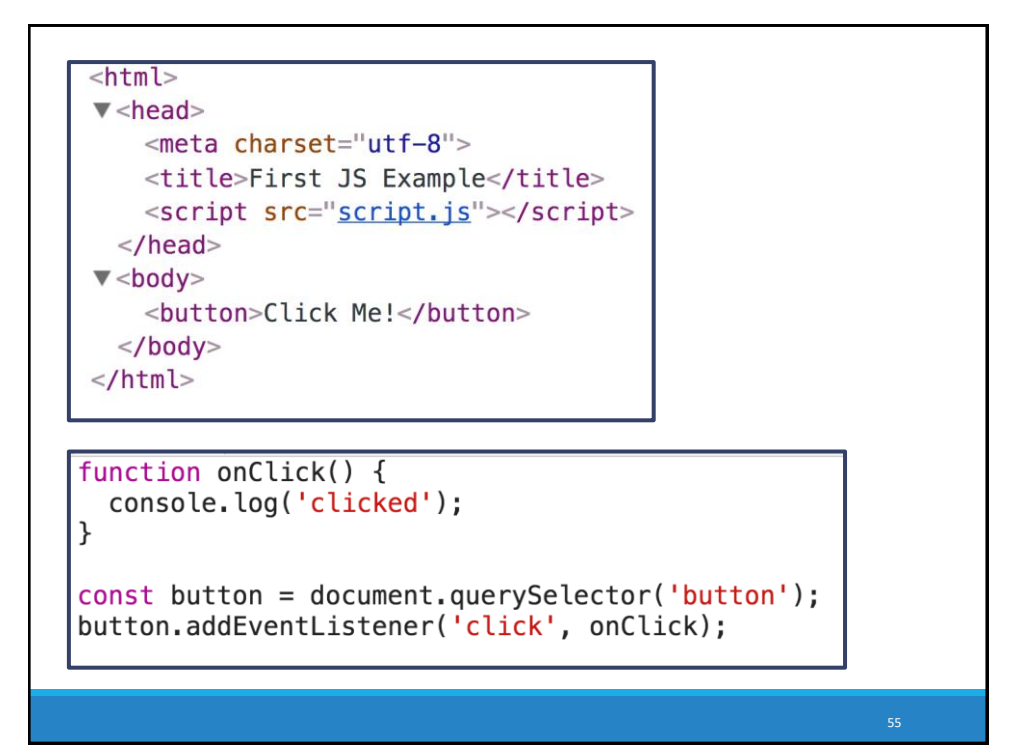

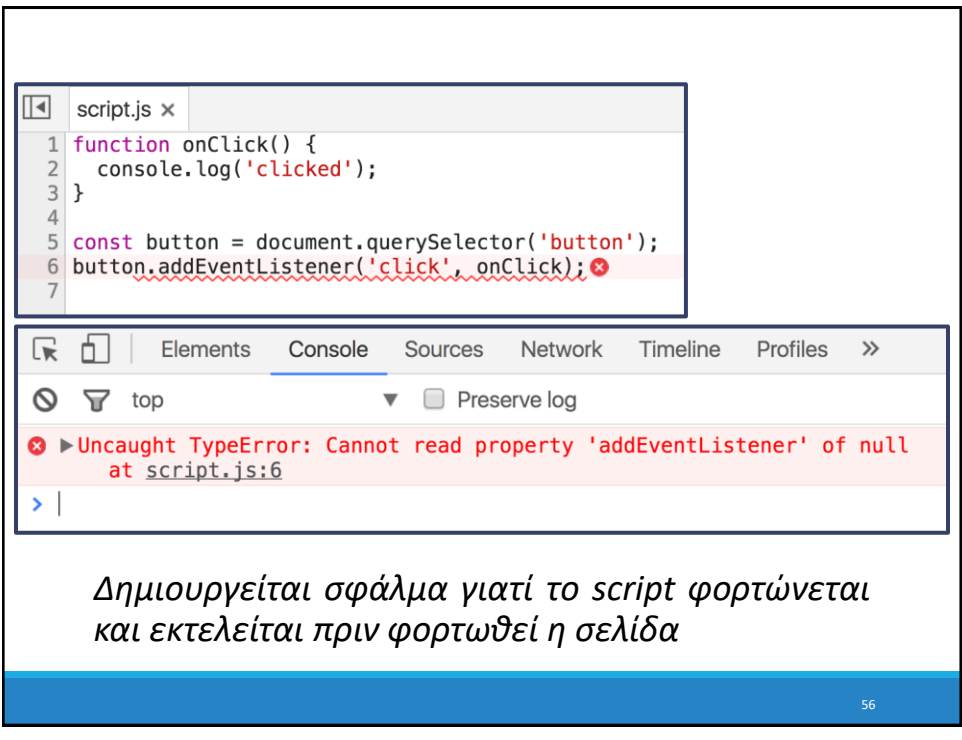

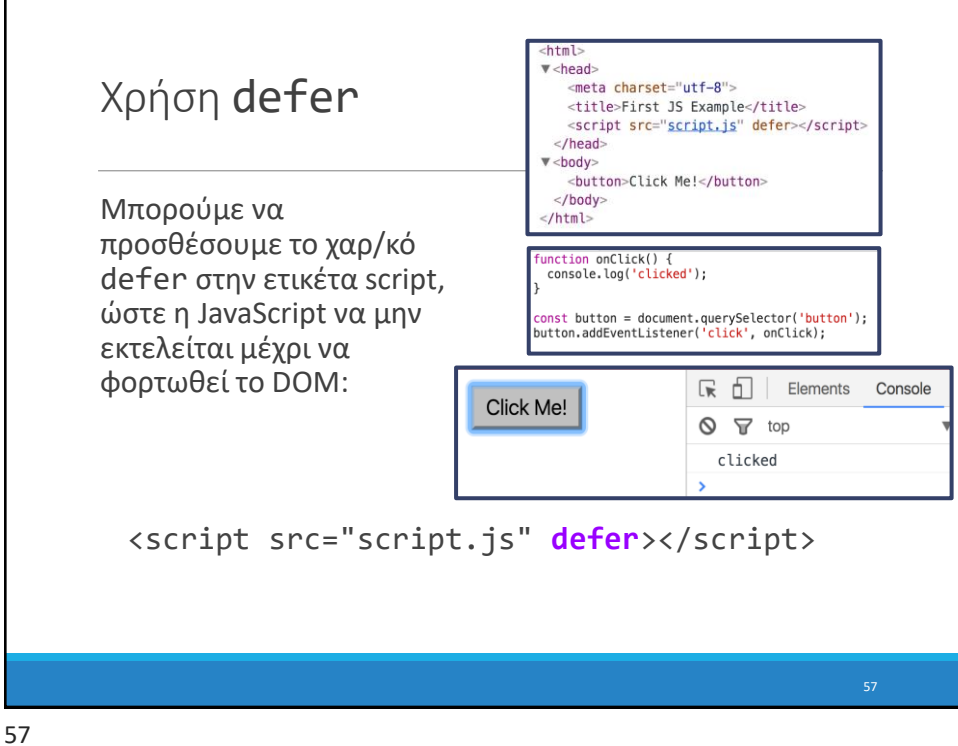

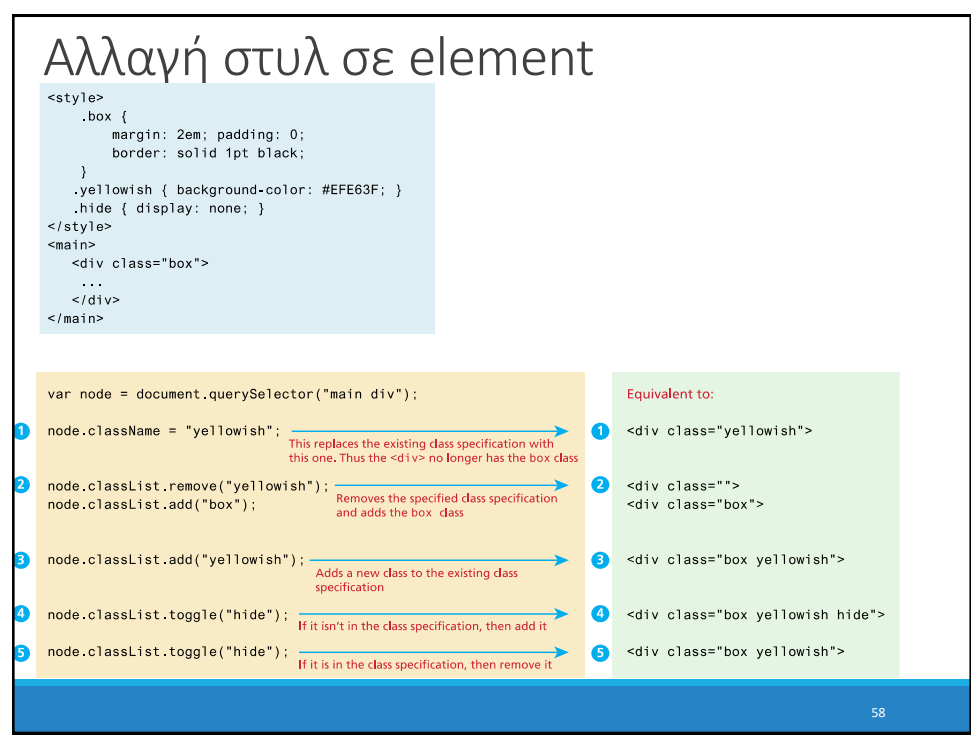

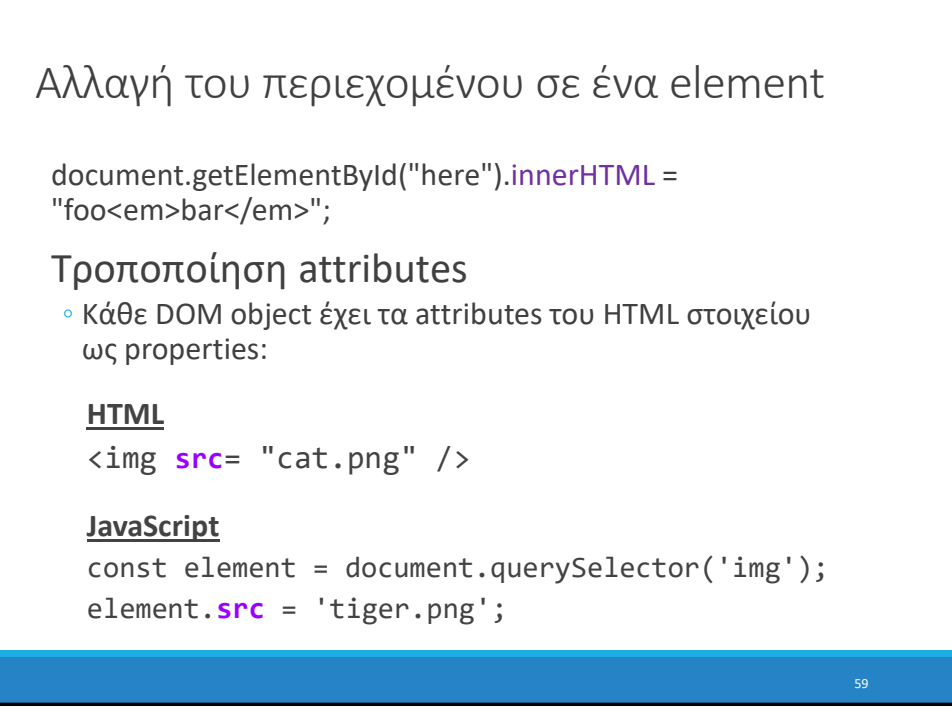

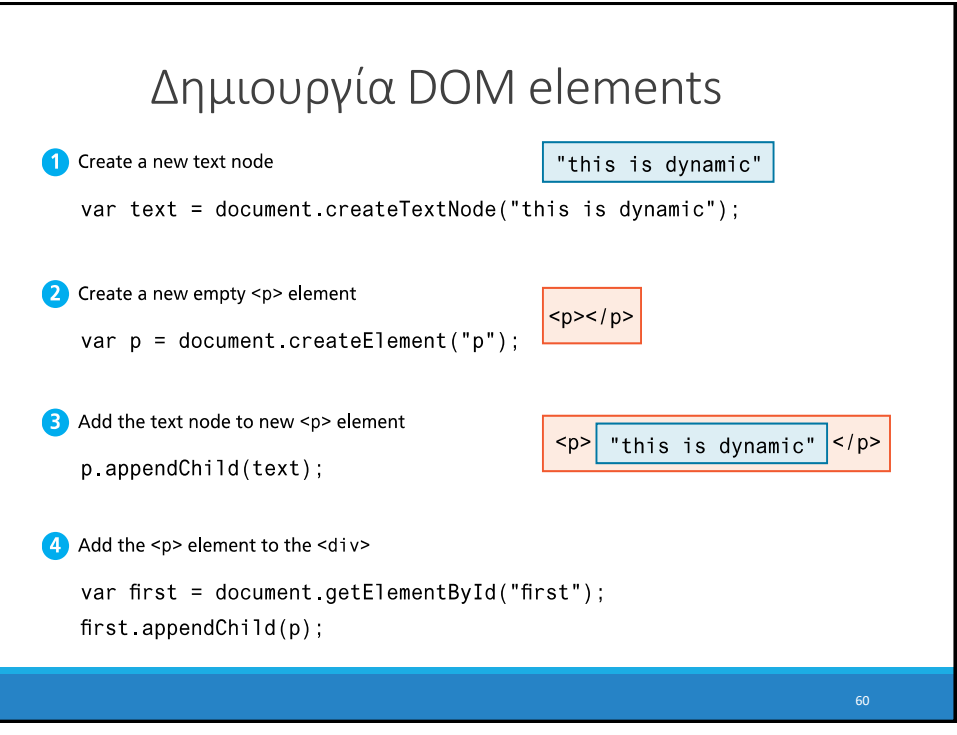

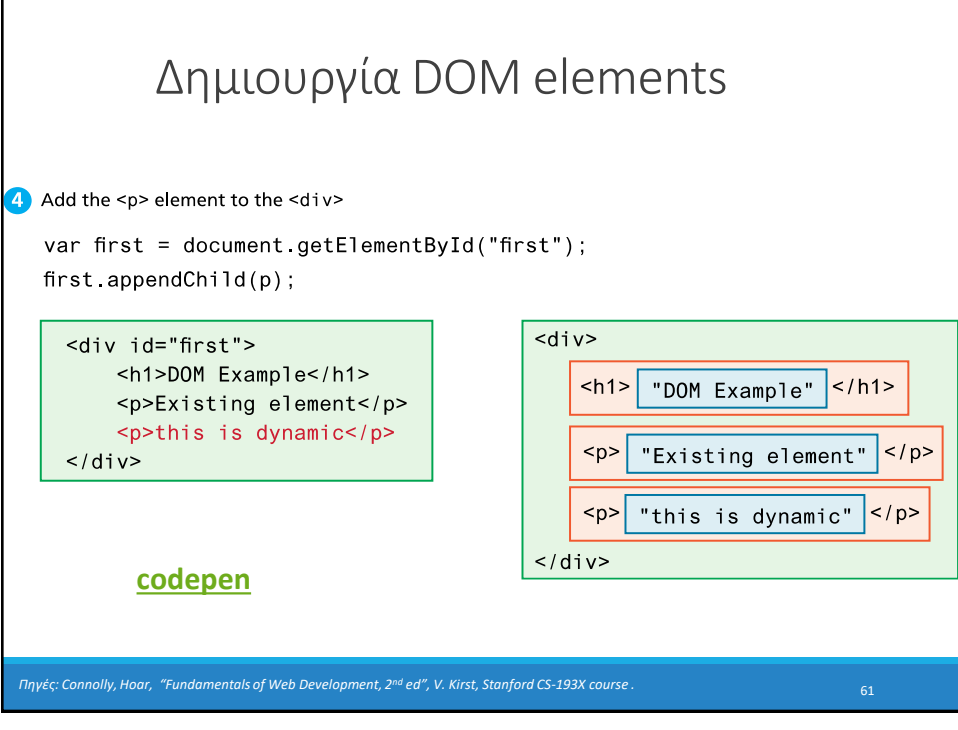